# Development of a Project Cost Estimating Capability

#### **NASA Cost Symposium August 12, 2014**

Andy Prince - MSFC/Engineering Cost Office Brian Alford – Victory Solutions Team/Booz Allen Hamilton Blake Boswell- Victory Solutions Team/Booz Allen Hamilton Matt Pitlyk- Victory Solutions Team/Booz Allen Hamilton Mark Pedigo - Victory Solutions Team/Booz Allen Hamilton

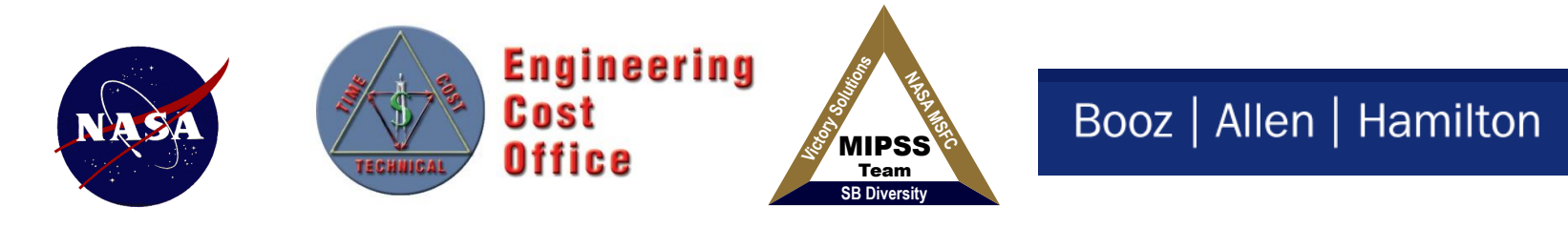

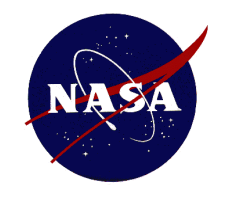

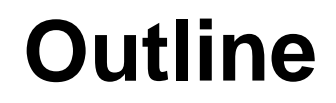

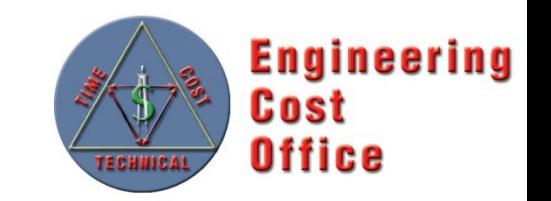

- **A New Universe**
- **Overview of the Requirements and Architecture**
- **Overview of v1**
- **The Challenges**
- **Way Forward**

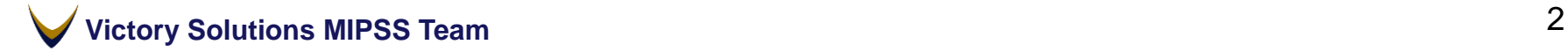

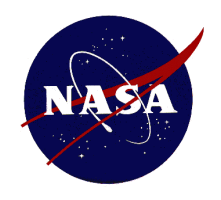

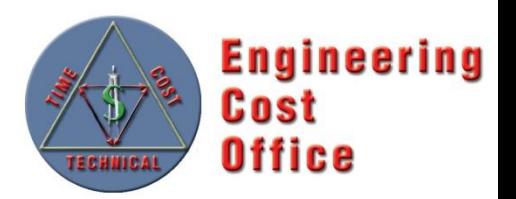

### **Closed System**

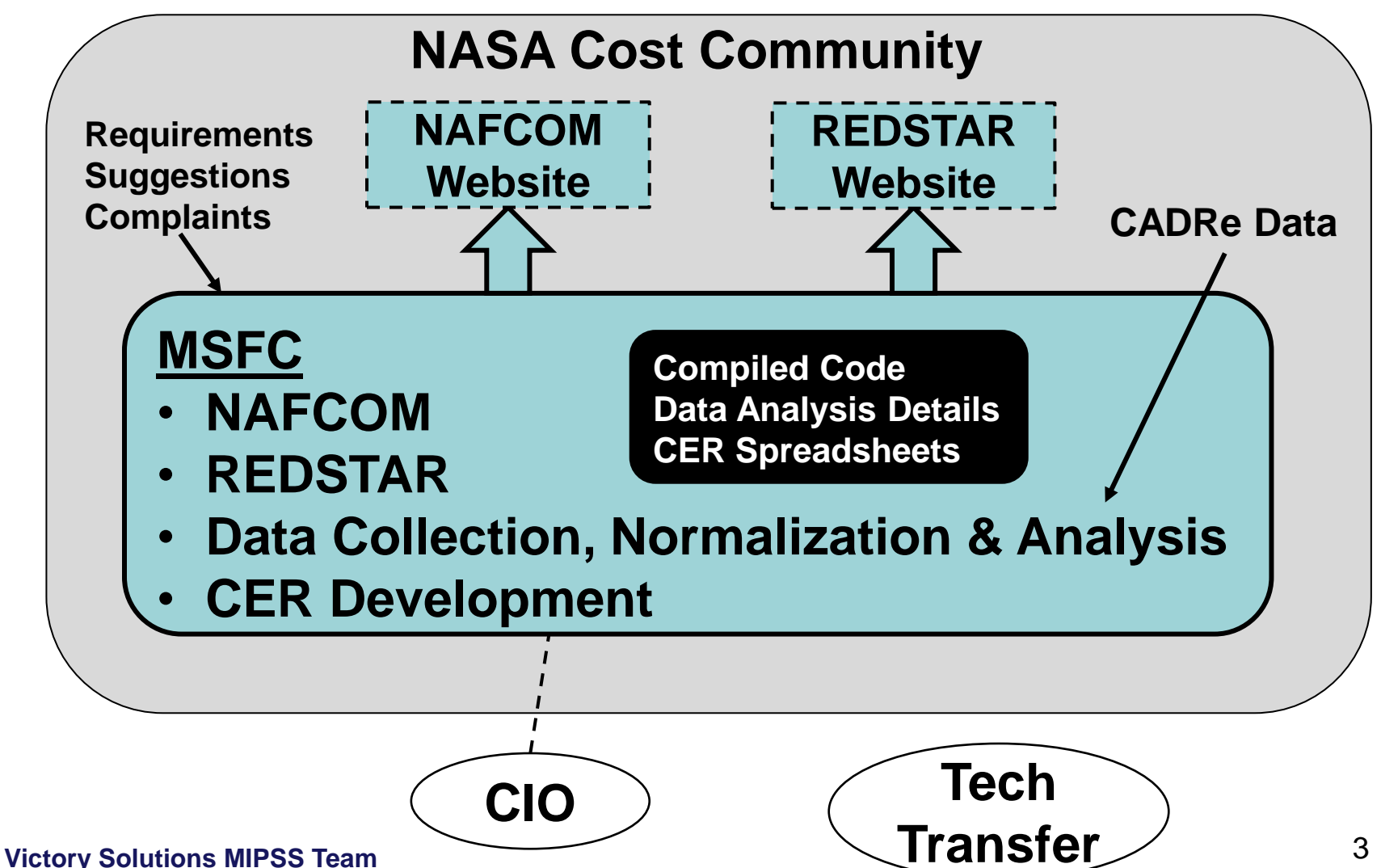

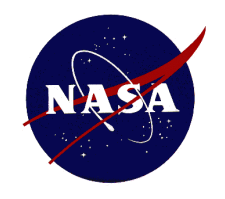

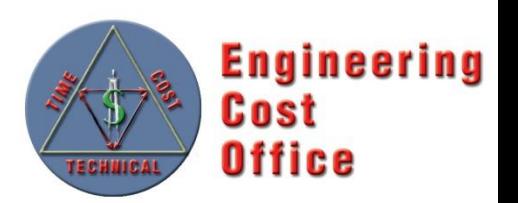

#### **Open and Transparent System**

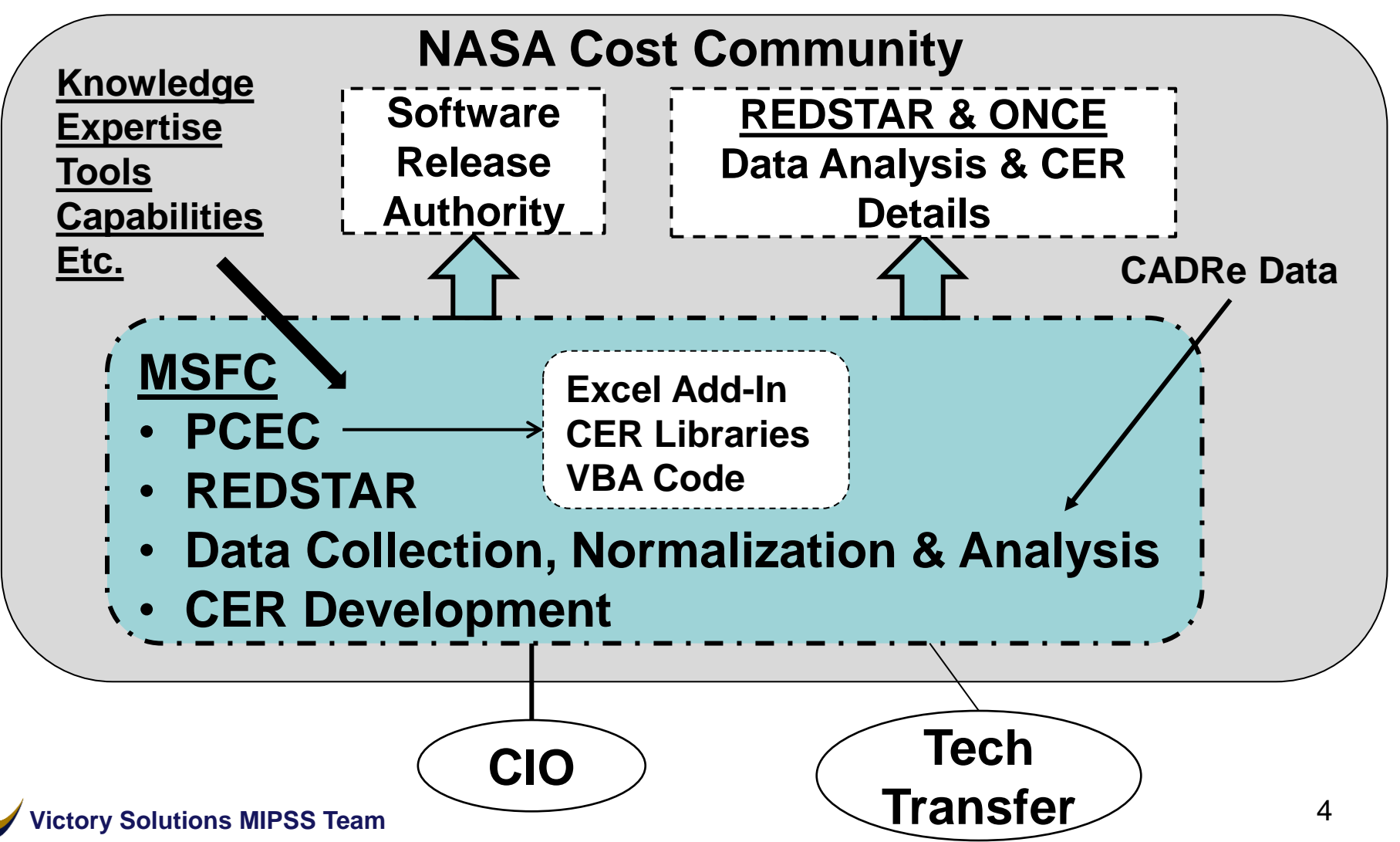

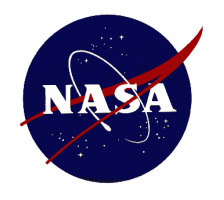

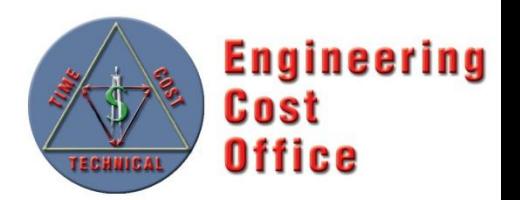

- **The PCEC team formed a PCEC Steering Committee to guide, define, and develop core requirements** 
	- Total of 25 Requirements Spread over 3 Levels

#### • **Key Attributes:**

- Transparent and Customizable
- Meet all NASA IT Security Requirements
- Include Documentation and Statistics for all CERs –
- Traceable to the NASA Standard WBS –
- Separate CER Libraries and Software –
- Contain No Data or Links to Databases –
- *Implement an Agreed-Upon List of NAFCOM Capabilities to Carry Forward*

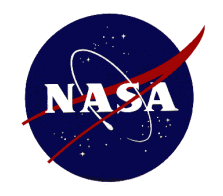

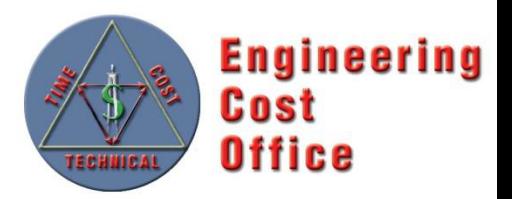

#### **Key Elements of Project Cost Estimating Capability (PCEC) – Overview**

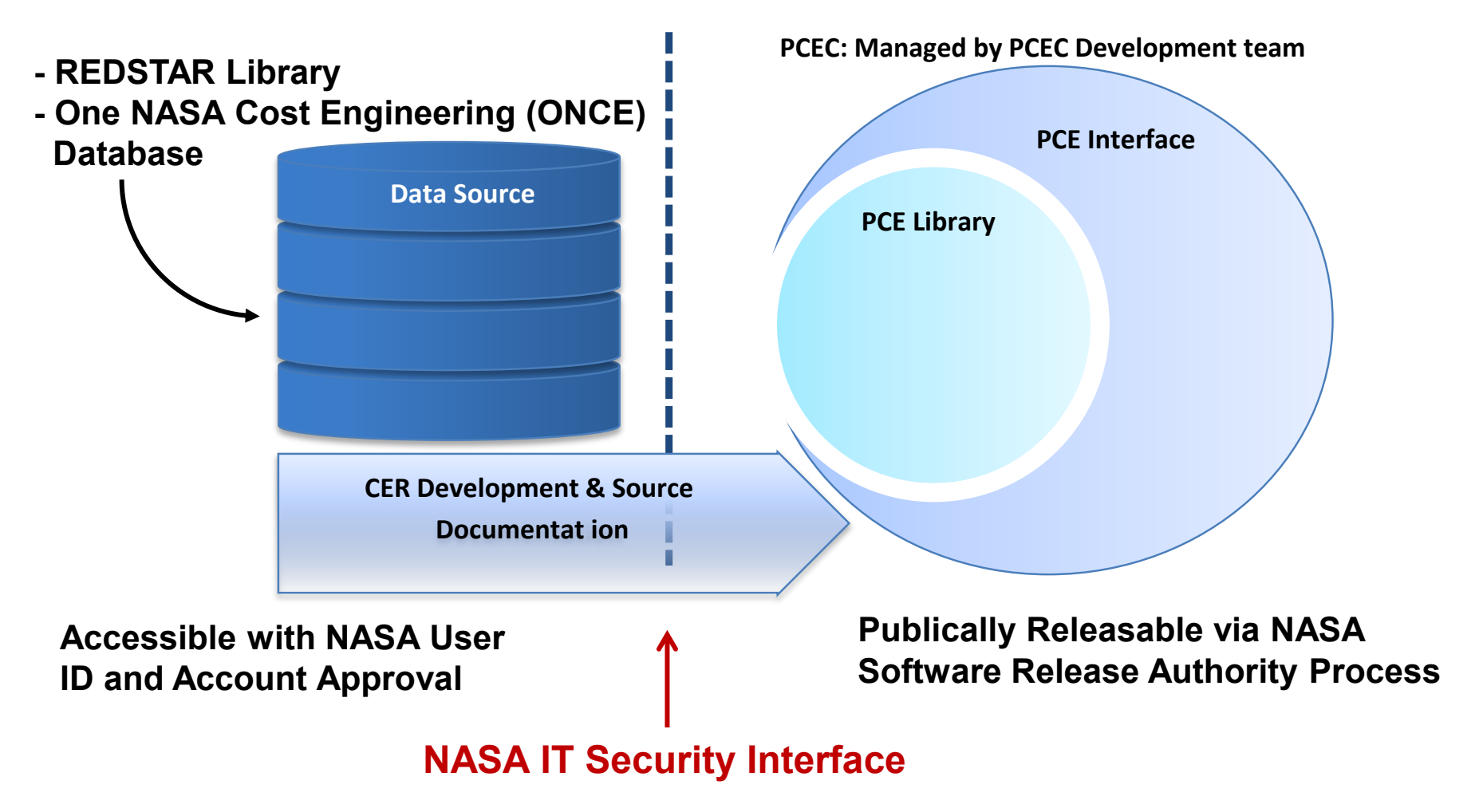

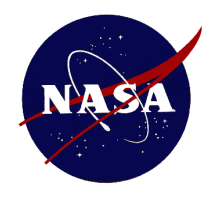

# **PCEC Elements**

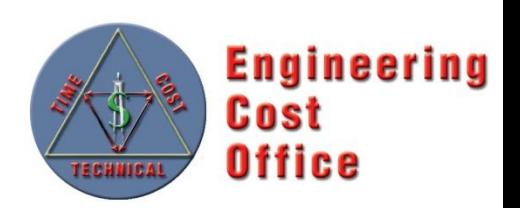

#### **PCEC Library**

- Store core cost estimating artifacts (CERs, WBS, Inflation, basic historical mission data)
- Contains NAFCOM12 CERs with associated statistics, as well as NAFCOM WBS templates and other information
- Excel Workbook

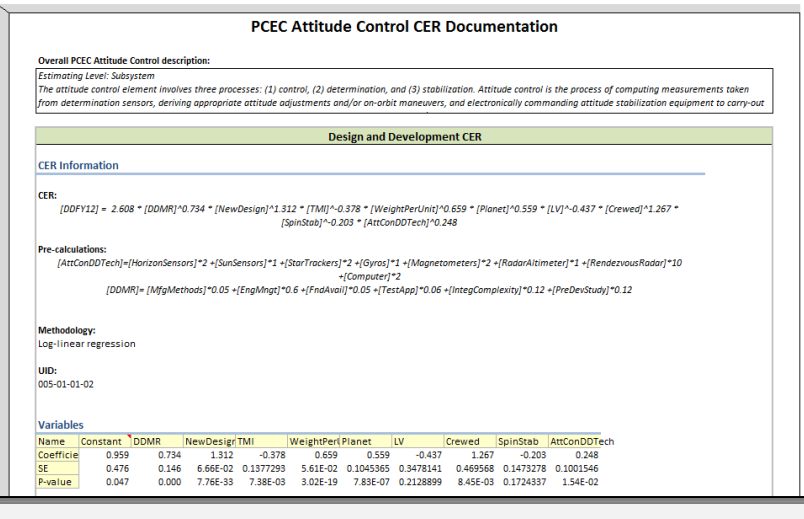

#### **PCEC Interface**

- Facilitate the use of the PCEC Library information (e.g., inserting CERs, building WBSs) for creating estimates
- Automate redundant estimating processes
- Excel Add-In

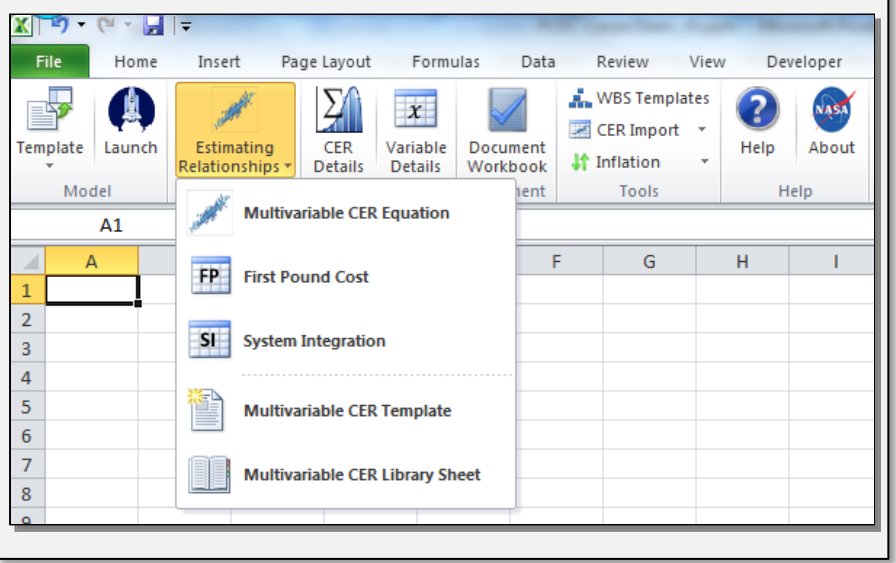

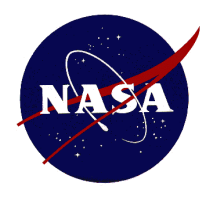

# **CER Library Organization**

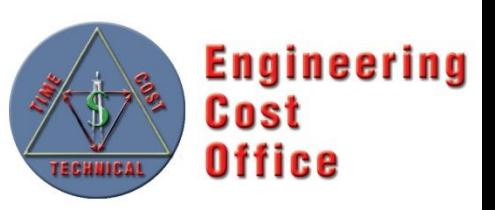

- **Introduction**
- **General Information** 
	- Variable List
	- Variable Influence Tables –
	- Mission Information –
	- WBS Dictionary –
	- Inflation Table –
	- CER Documentation Help –

#### • **WBS Templates**

- NASA NPR 7120.5E
- NASA CADRe
- NC12 Earth Orbiting Spacecraft –
- NC12 Planetary Spacecraft –
- NC12 Uncrewed Spacecraft –
- NC12 Crewed Spacecraft
- NC12 Launch Vehicle Stage –

#### • **Recommended CERs**

- System Level
- Group Level
- Subsystem Level
- Component Level

#### • **Legacy CERs**

- Group Level
- Subsystem Level
- Component Level

#### **Contents of Each CER Tab**

- **CER Documentation**
- **Cost Calculation**
- **Risk Calculations**

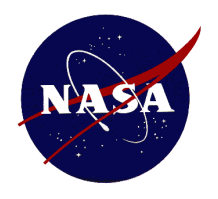

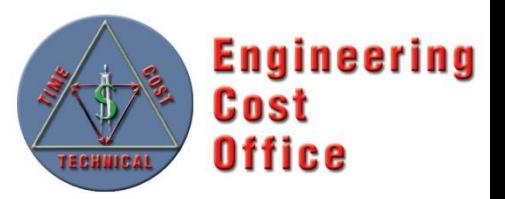

- **Microsoft Excel Add-in Workbook (XLAM)**
- **Provide features to facilitate the integration of project estimating artifacts contained in the** *PCEC Library* **into Excel-based cost models** 
	- Automate Some of the Redundant Processes in Developing a Cost Estimate
	- Custom Tab on Excel's Ribbon
	- VBA based Methods for Formatting and Manipulating Worksheets

#### **The ribbon contains the following button groups:**

#### **Models/Estimate**

- Load and save model templates
- Launch an Estimate to get stared quickly with a custom model
- Insert individual CERs as a few lines or entire preformatted worksheets

#### **Inform/Document**

- Learn more about CERs and variables
- Document and validate CERs used in your workbook

#### **Tools/Help**

- Insert WBS templates, Library worksheets and Inflation information into your workbook
- Use the in-tool Help file to learn more about what the PCEC can do for you

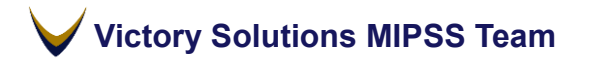

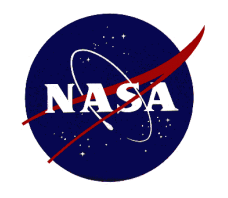

#### **PCEC v1 Interface Ribbon**

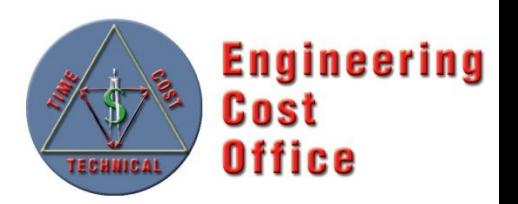

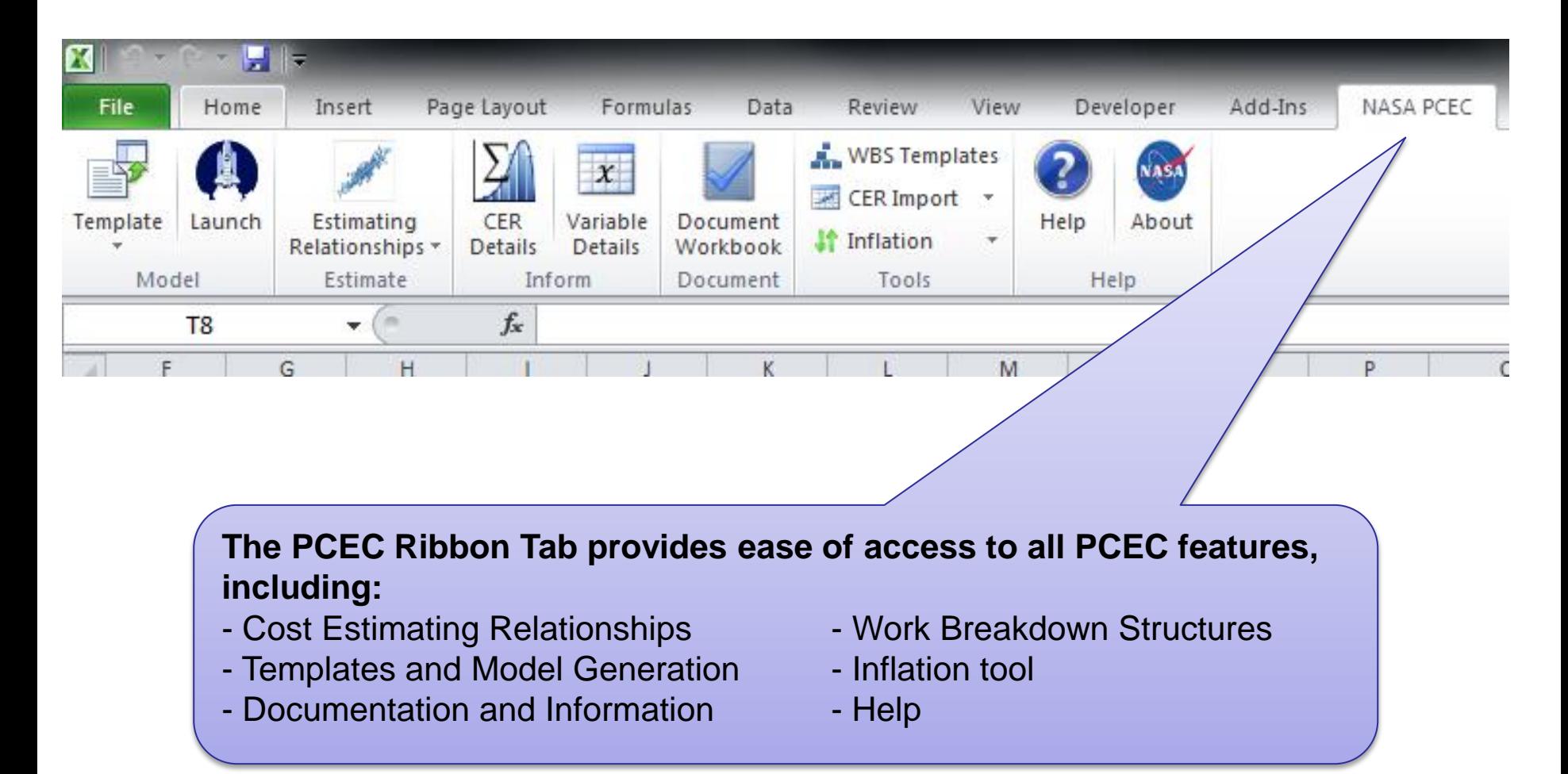

**Victory Solutions MIPSS Team** 

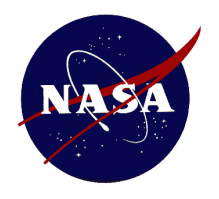

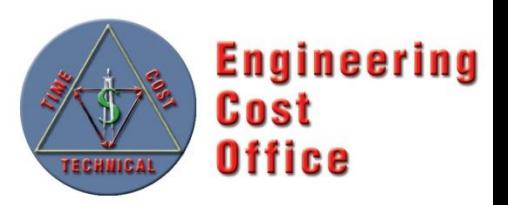

- **Following an Incremental Development Approach to Incorporate Updates over the Next Several Releases (v1.x)** 
	- Implementation of Uncertainty for First-Pound and System Integration
	- Integration of Outputs from other Excel-based Models: NICM, SOCM, etc. –
	- Phasing –
	- User-requested Improvements/Updates –
	- Under the Hood Enhancements –
- **Establishment of the PCEC Review & Release Process**
- **Upload v1 Data and CER Spreadsheets to REDSTAR**  •
- **Development of Training Materials and Example Models with Uncertainty/Risk**  •
- **Get State Department Approval for General Release!!**

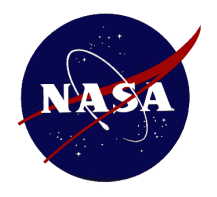

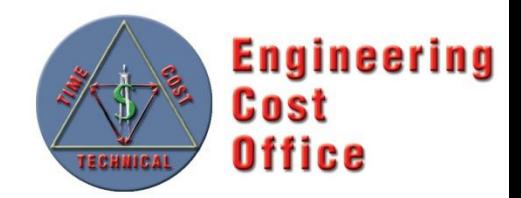

- **Integrated Model Construct** 
	- Integration of Parallel Model Development Efforts
	- Incorporation of Legacy Tools (i.e. NICM) –
	- CERs vs. Models –
- **CADRe vs. Pre-CADRe Data**
- **Limited Data Sets for Crewed System, Launch Vehicles, and Space Transportation Systems**  •
	- Modeling Development and Production Environments
- **Approach to Data Analysis** 
	- Full Cost Accounting
	- WBS and FBS –
	- Cost Allocation by Phase
- **Objective vs. Subjective Variables**
- **Modeling System Level Costs**

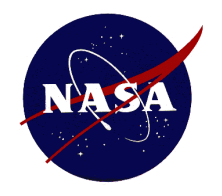

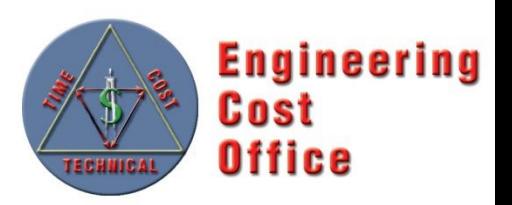

- **PCEC Library and Interface v2** 
	- Changes in the Estimating Framework but…
	- Same Look, Feel, and Operation as the Existing Interface

#### • **Key Changes for v2**

- NASA Standard WBS: Migration away from NAFCOM WBS
- Space Flight hardware CER updates: New normalizations, new missions added, Tailored CERs/Models by Mission Type (robotic, crewed, launch vehicles)
- New CERs for "wraps": Results of Ongoing PM/SE/MA/I&T Research –
- Inclusion of more Models/Capabilities that Enable Total Life-Cycle Cost **Estimating**
- **New Data Normalization/Analysis and CER Workbooks Uploaded to REDSTAR (and ONCE?)**
- **PCEC v2 is Planned for Release 1Q FY15**

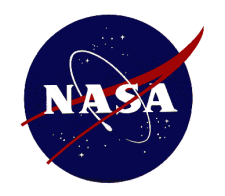

# **PCEC v2 & NASA Std WBS**

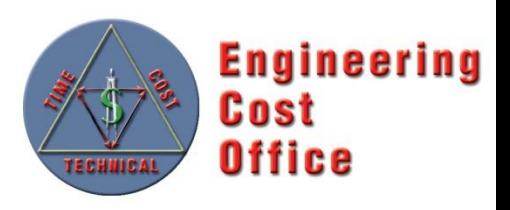

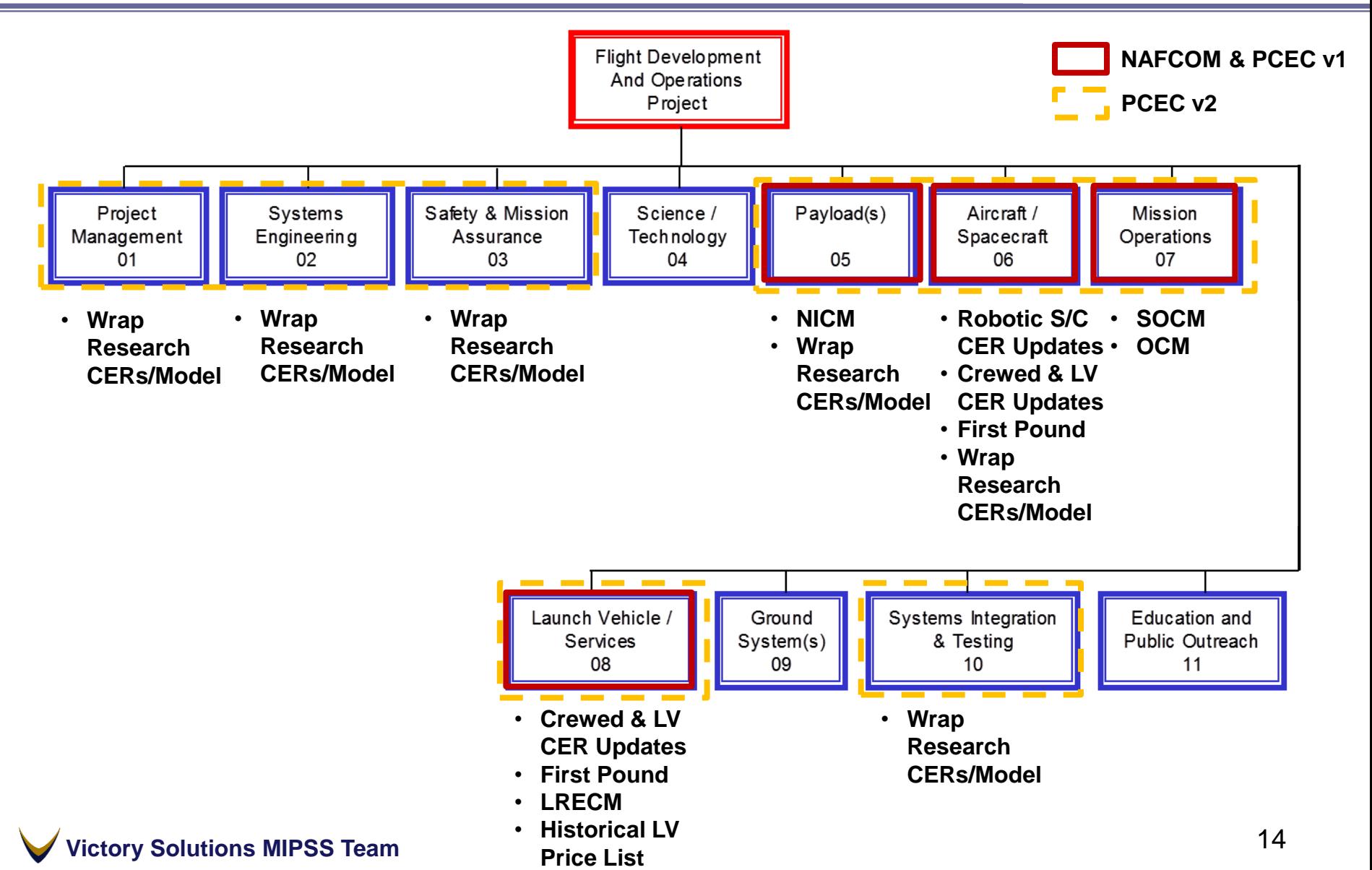

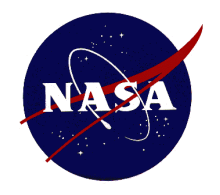

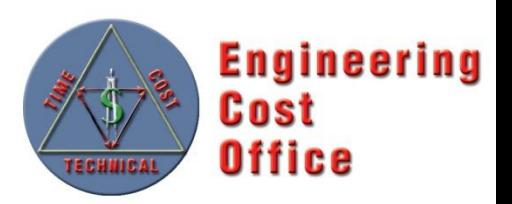

# **Questions?**

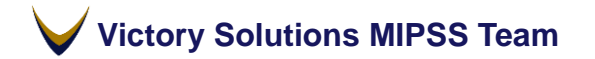

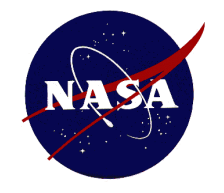

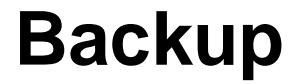

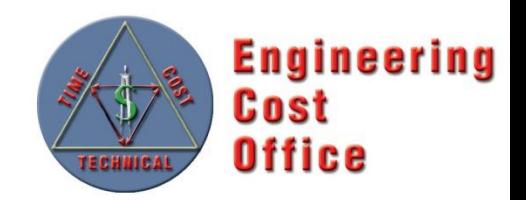

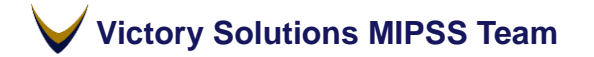

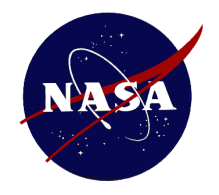

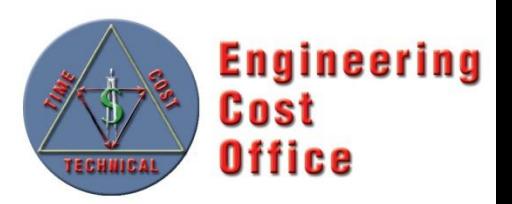

### **PCEC Library**

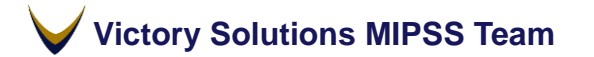

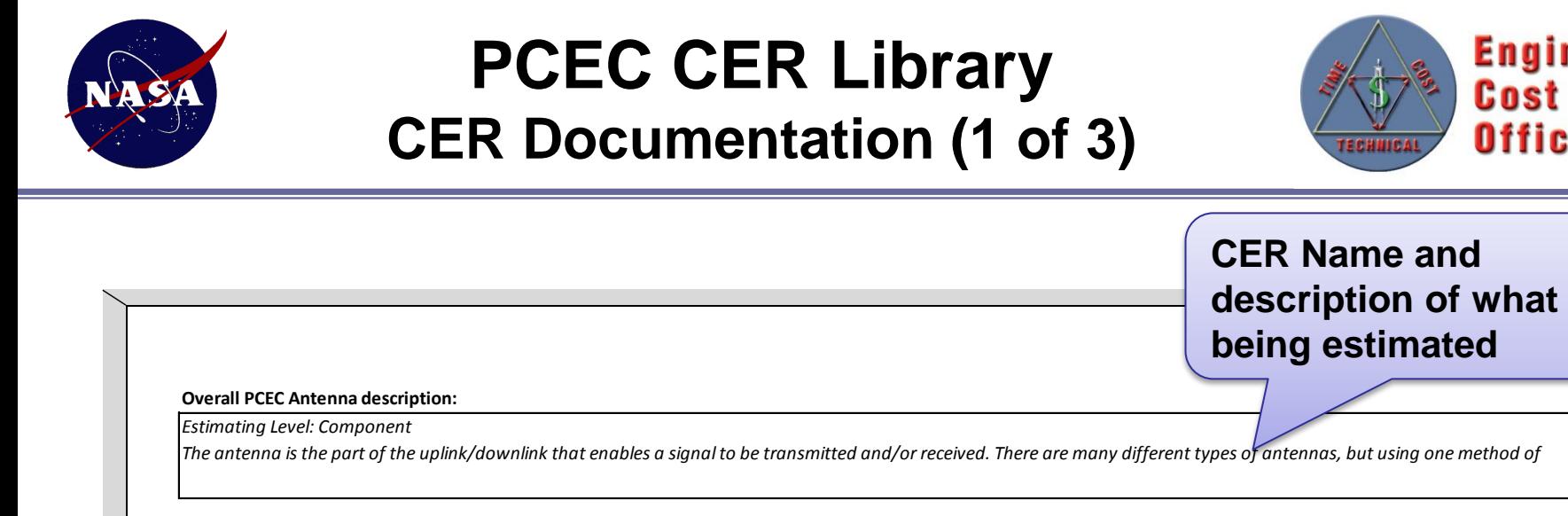

**Design and Development CER**

**CER Information**

**CER:**

*[Deployable]^1.708*

*[DDMR]= [MfgMethods]\*0.05 +[EngMngt]\*0.6 +[FndAvail]\*0.05 +[TestApp]\*0.06 +[IntegComplexity]\*0.12 +[PreDevStudy]\*0.12*

**Pre-calculations:**

**Methodology:**

Log-linear regression

**UID:** 016-01-01-01

**Fig. 2.49**  $\begin{array}{|c|c|c|}\hline \text{Text versions of the CER}\hline \end{array}$ **and any precalculations** 

**CER Name and** 

**being estimated** 

**description of what is** 

**Victory Solutions MIPSS Team** 

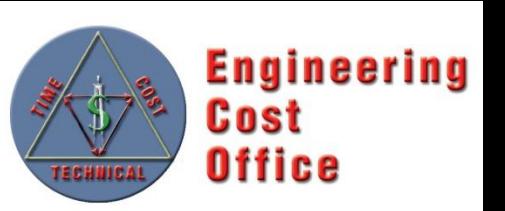

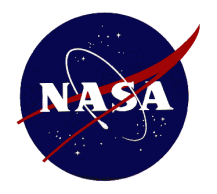

#### **PCEC CER Library CER Documentation (2 of 3)**

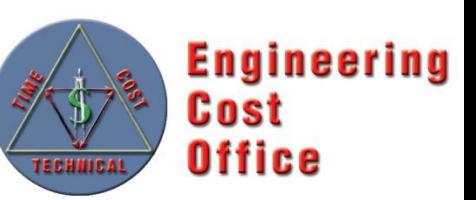

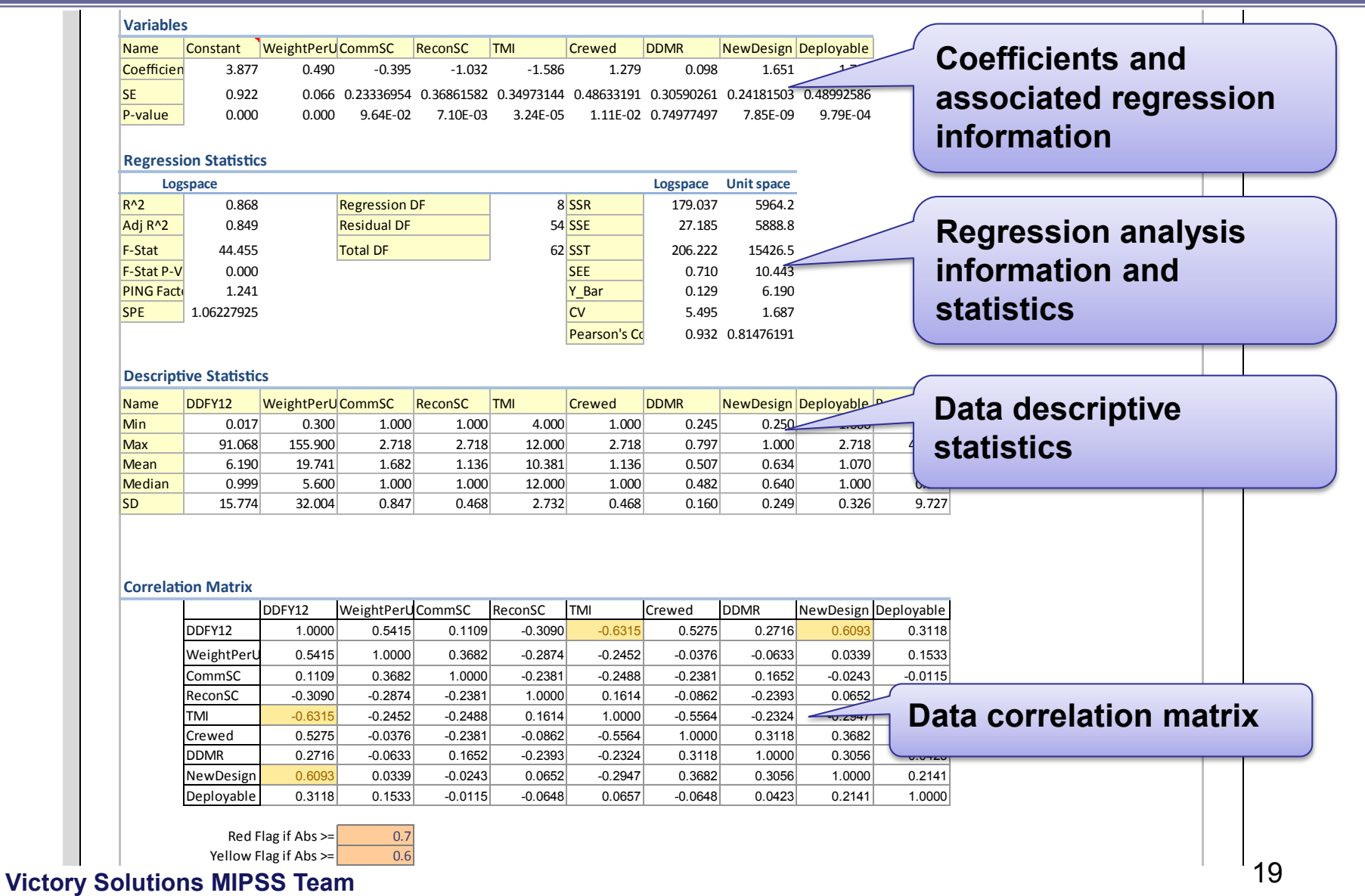

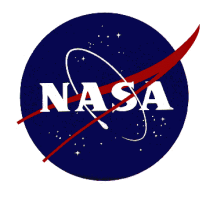

#### **PCEC CER Library CER Documentation (3 of 3)**

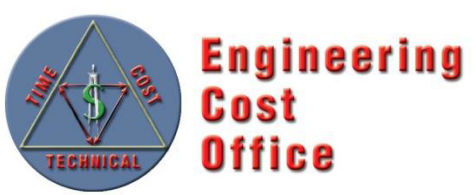

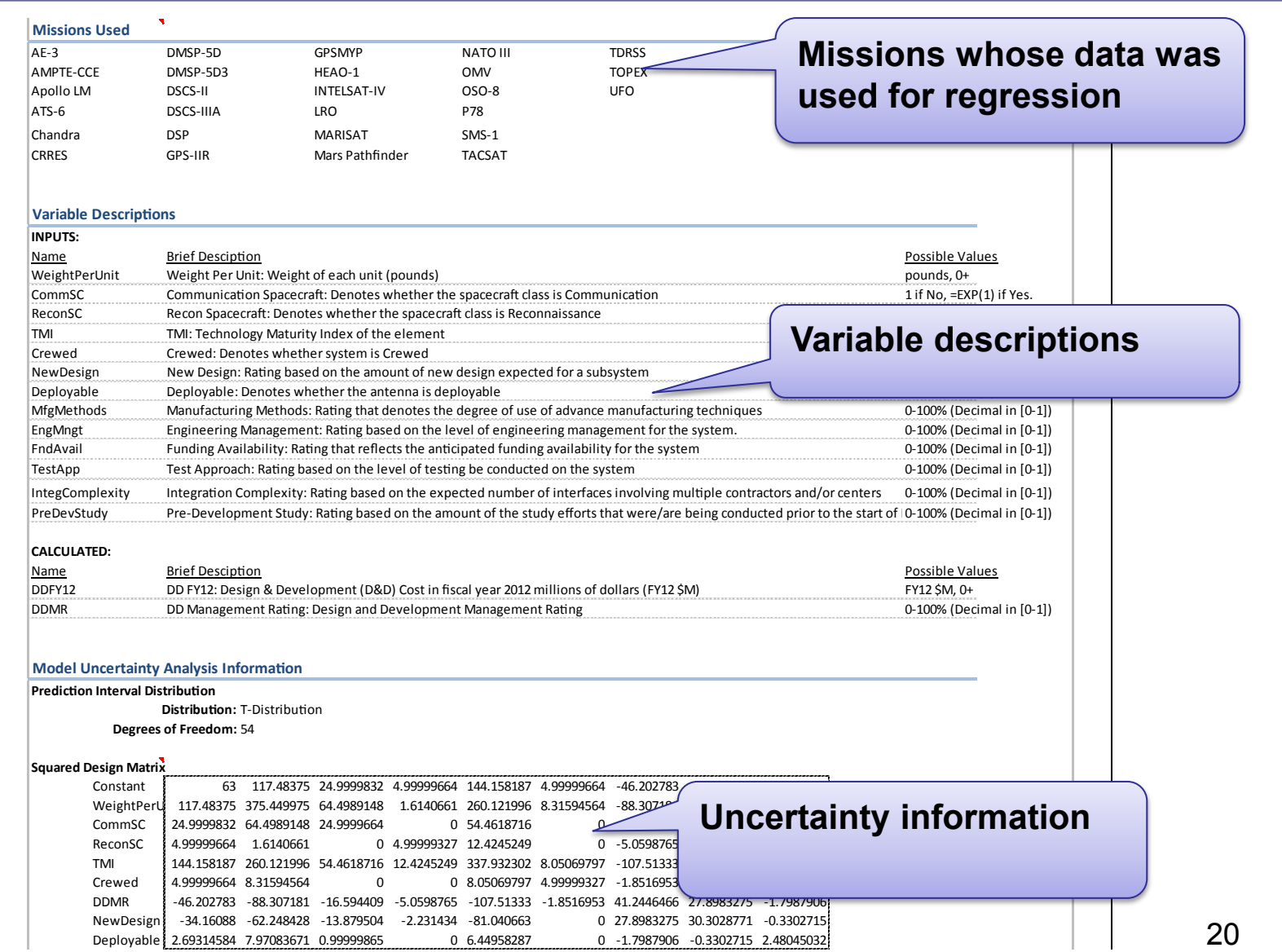

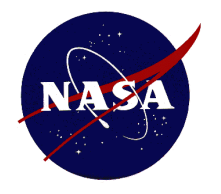

#### **PCEC CER Library CER Calculation (1 of 2)**

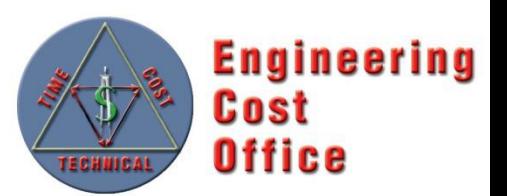

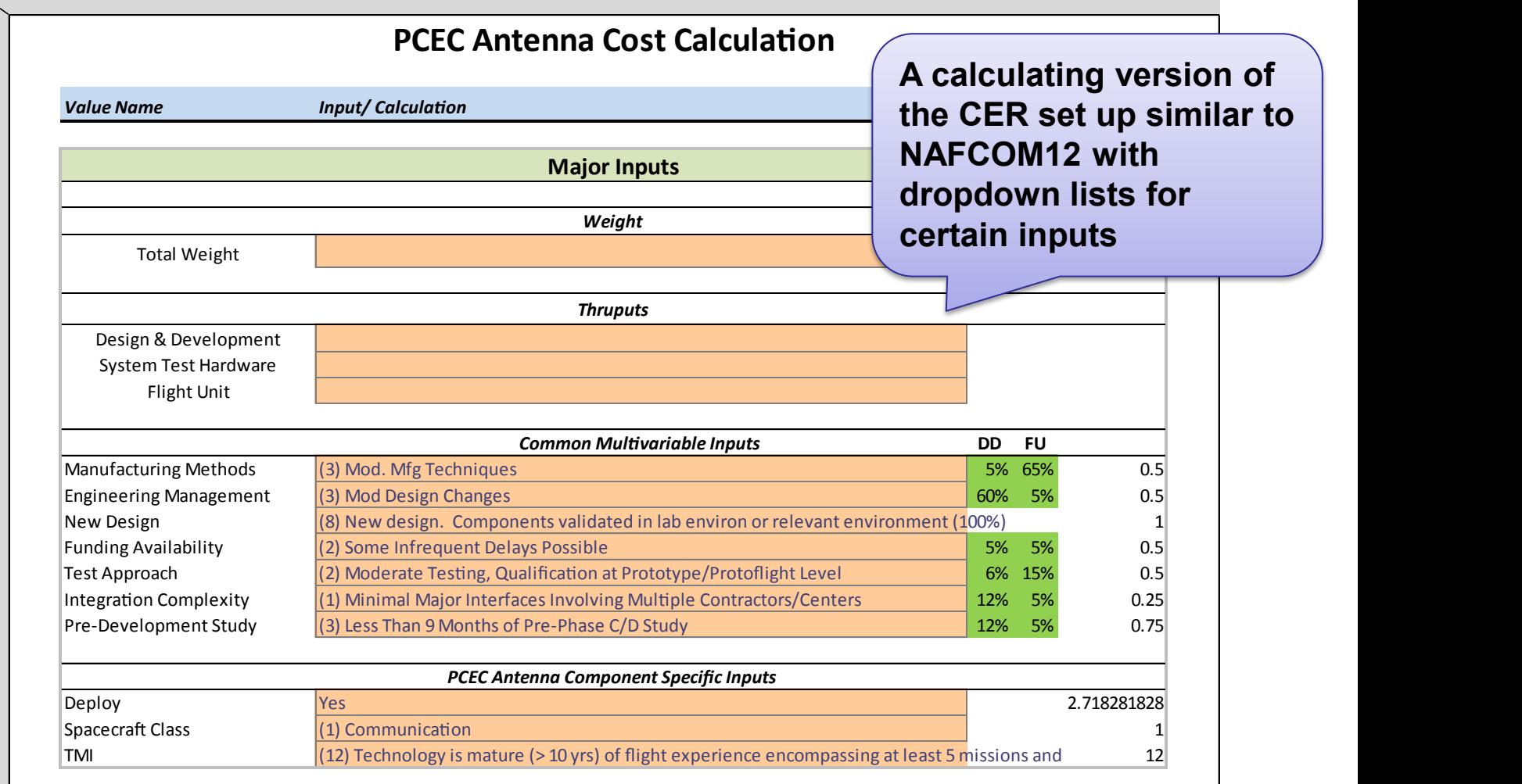

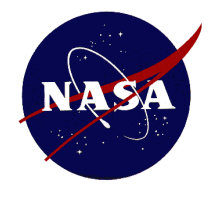

#### **PCEC CER Library CER Calculation (2 of 2)**

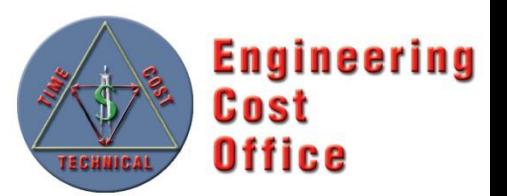

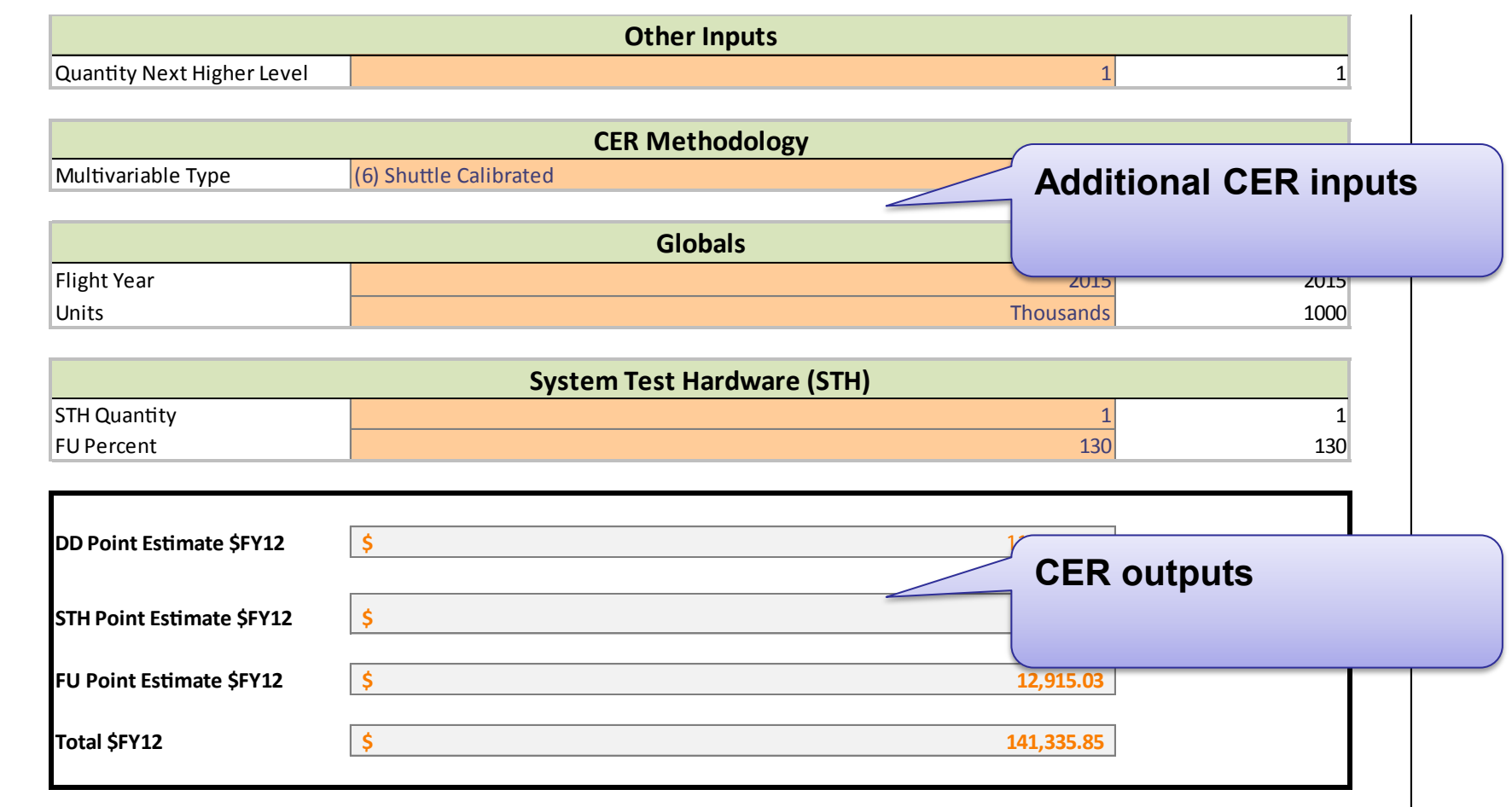

**Victory Solutions MIPSS Team** 

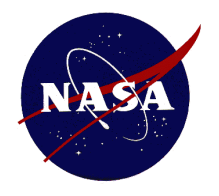

#### **PCEC CER Library Uncertainty Calculations**

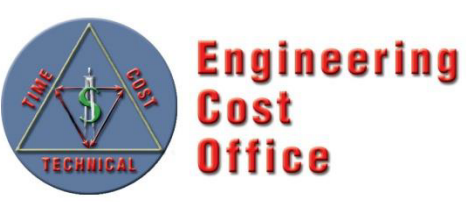

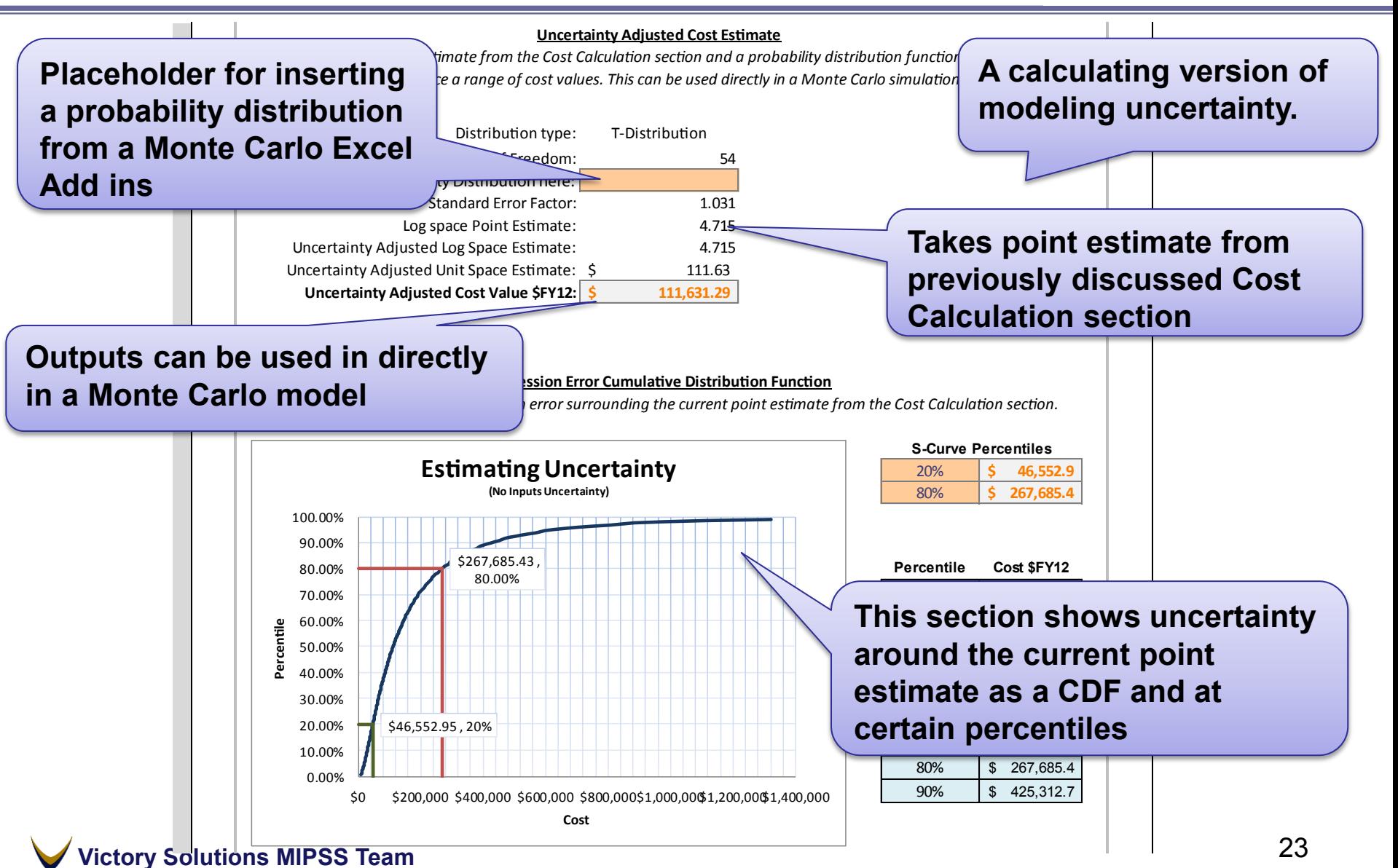

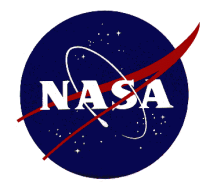

### **PCEC CER Library First Pound Cost (1 of 2)**

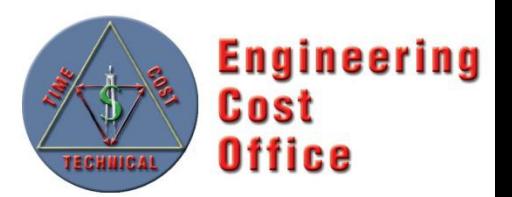

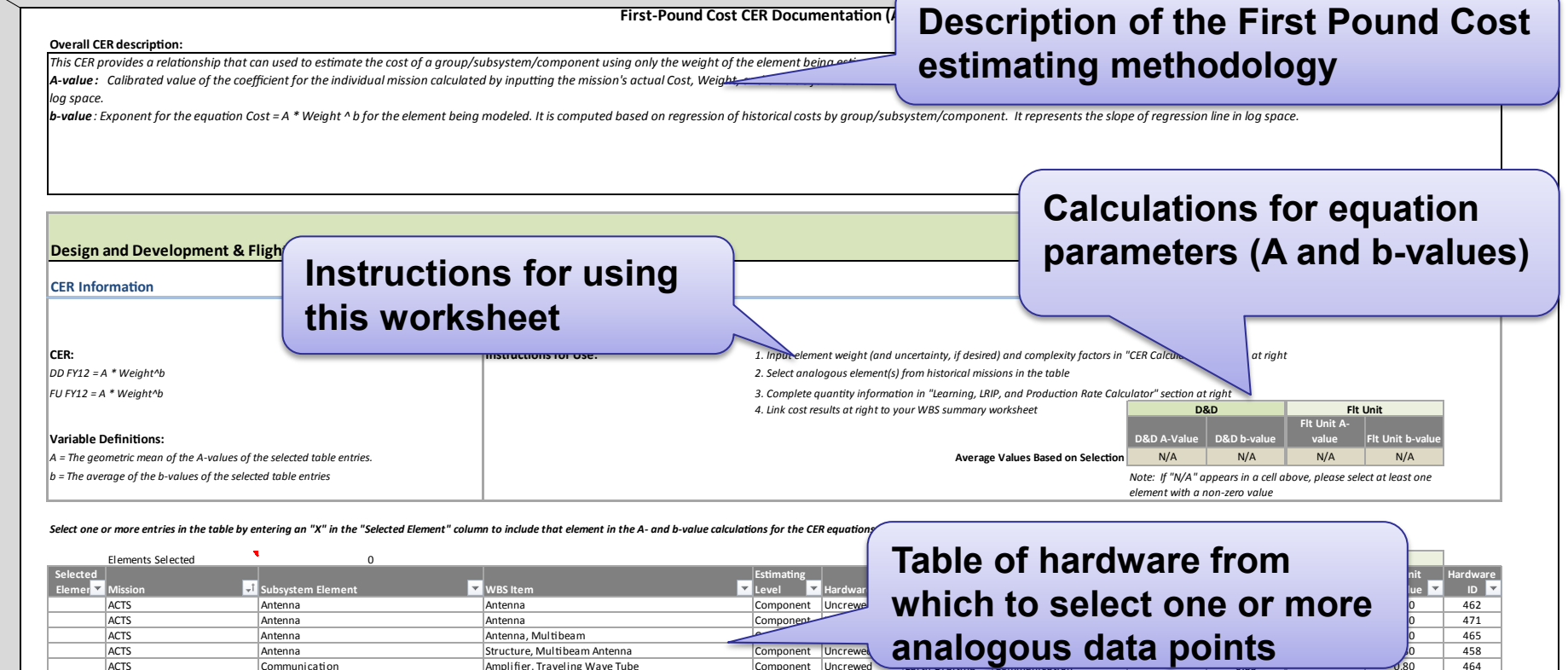

464 ACTS Communication Amplifier, Traveling Wave Tube Component Uncrewed المستخدمين المستخدمين المستخدمين المستخدمين المستخدمين المستخدمين المستخدمين المستخدمين المستخدمين المستخدمين المستخدمين المستخدمين المستخدمين المست

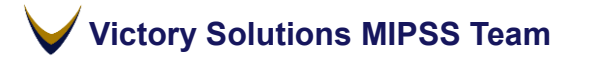

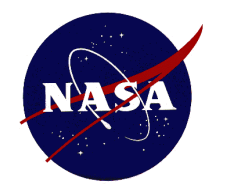

## **PCEC CER Library First Pound Cost (2 of 2)**

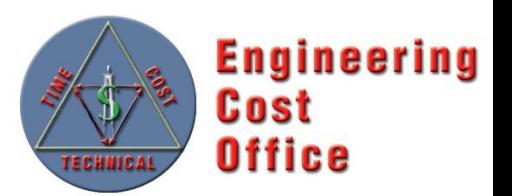

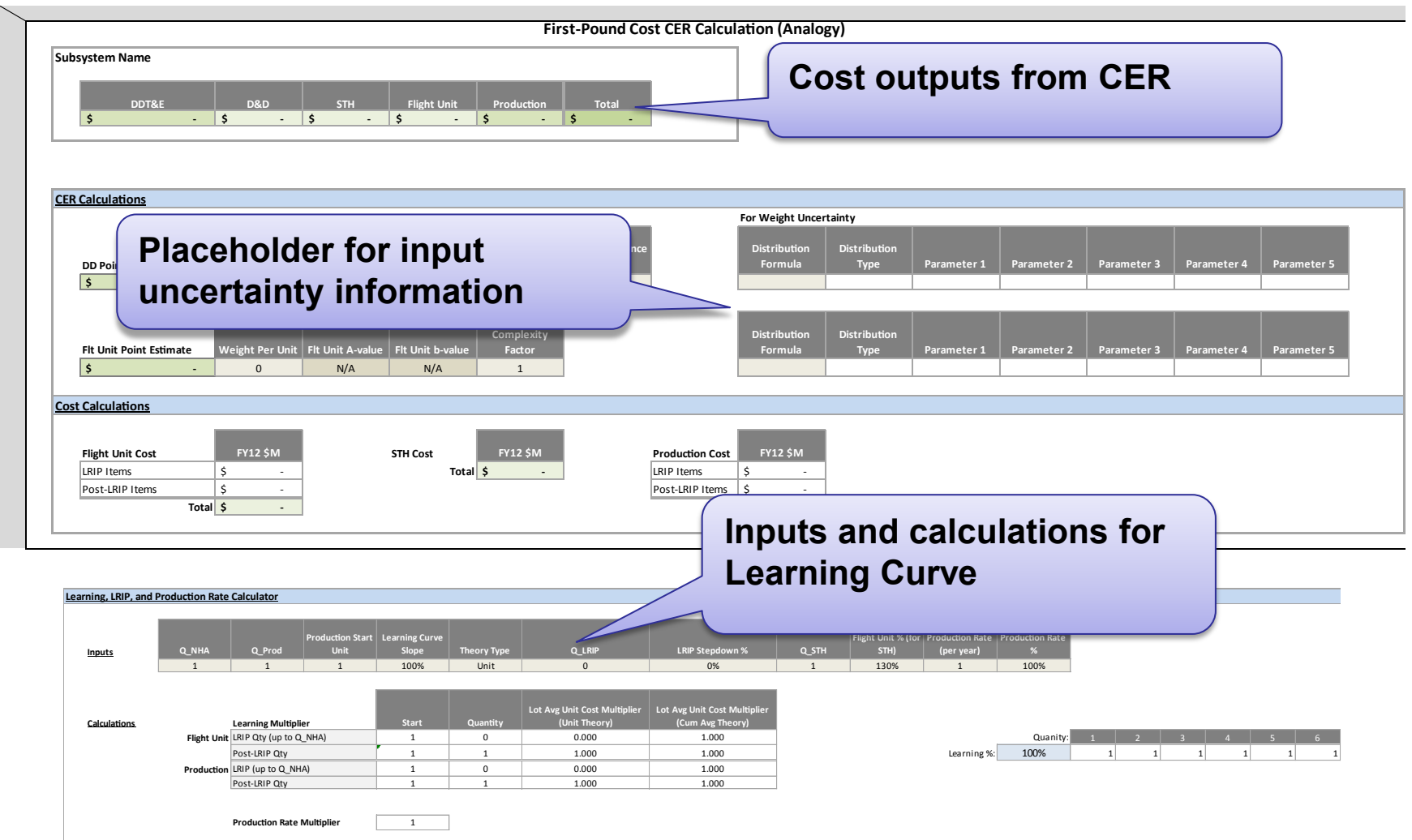

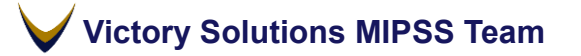

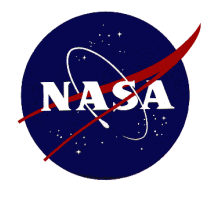

## **PCEC CER Library System Integration (1 of 2)**

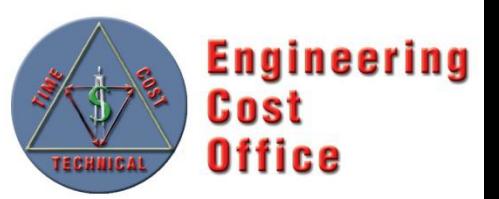

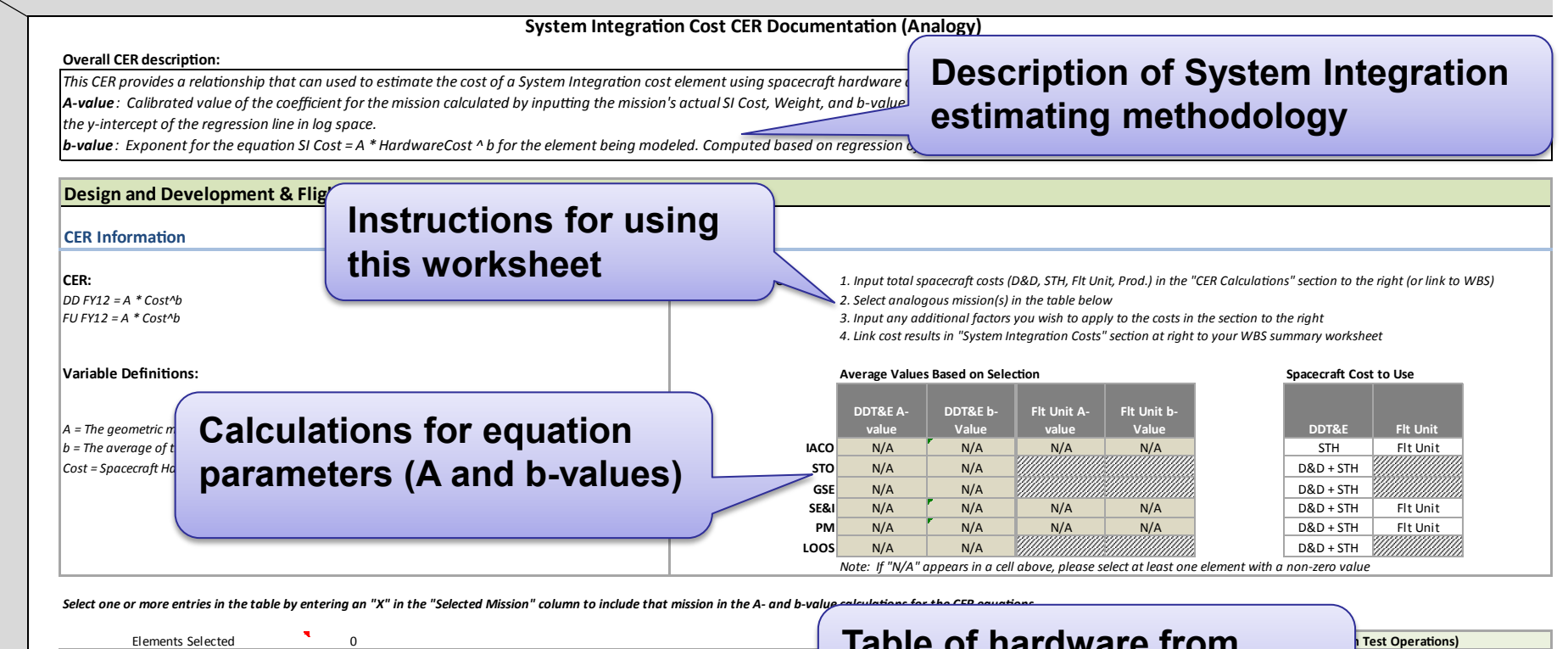

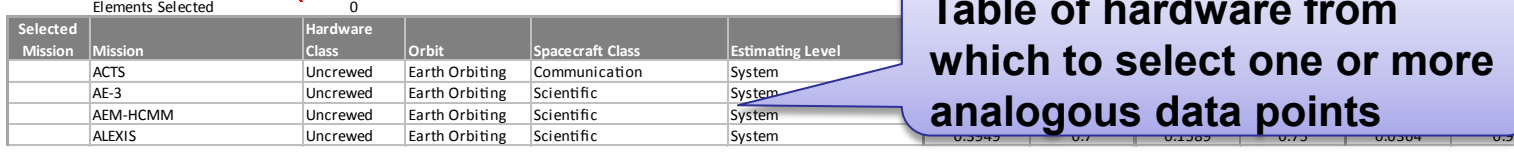

 $\boldsymbol{\mathcal{L}}$   $\boldsymbol{\mathcal{L}}$   $\boldsymbol{\$ **Luwa Table of hardware from**

**Flt Unit Avalue - STO Flt Unit B-Value - STO**

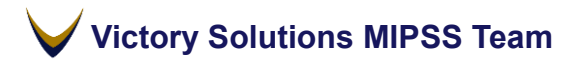

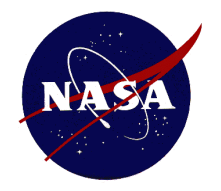

## **PCEC CER Library System Integration (2 of 2)**

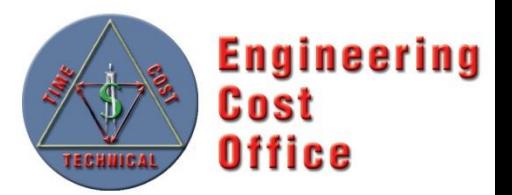

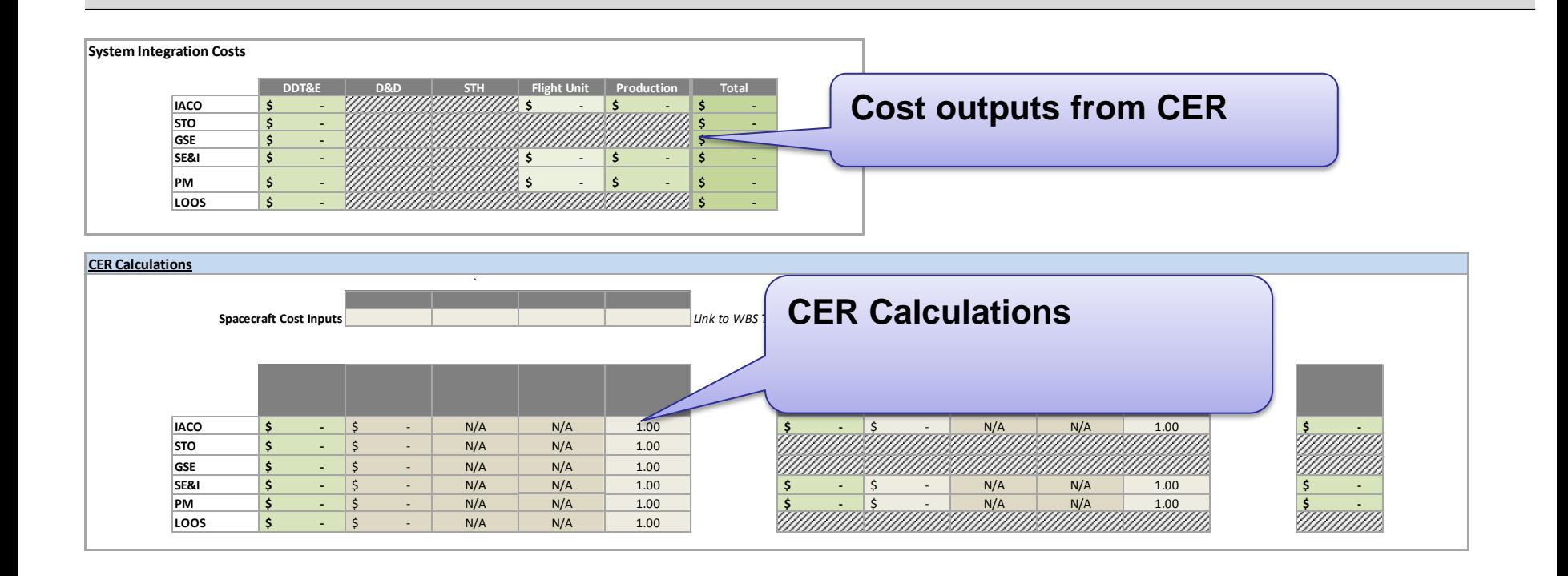

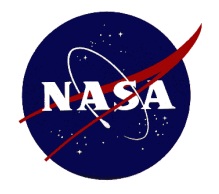

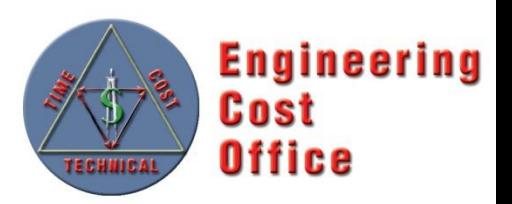

#### **PCEC Interface**

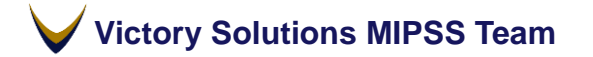

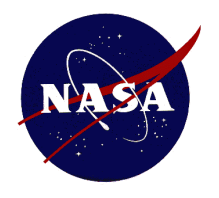

#### **PCEC Interface Templates**

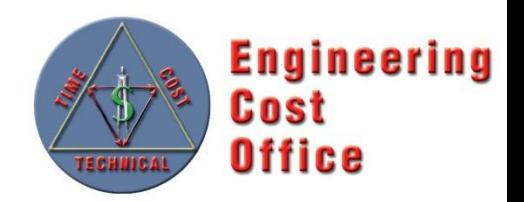

**Structured for CER Inputs**  CER Output Summary for DDT&E, D&D, STH, Flight Unit, Production and Total Cost

**Structured for CER Inputs**  Multivariable CER FU and DD sections with variable input information and CER formula references in place

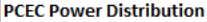

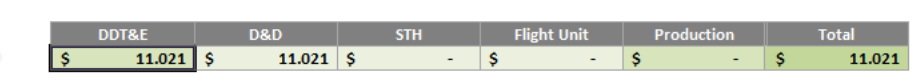

**CER Calculation** 

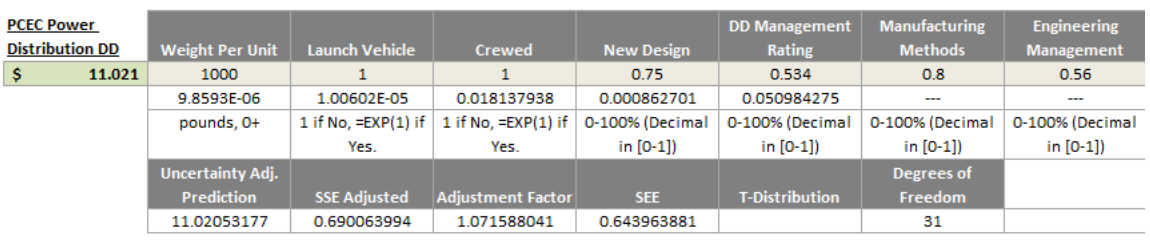

Notes:

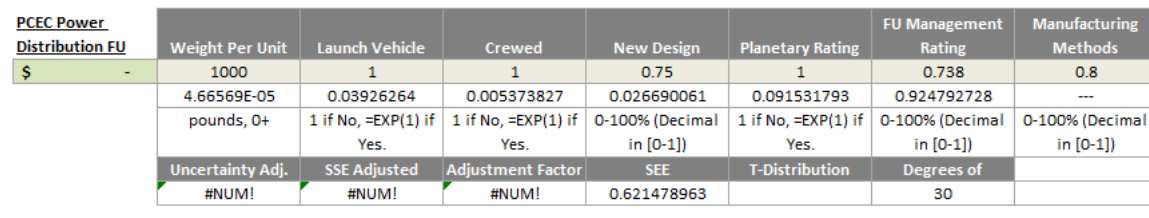

Notes:

#### **Additional Calculation Sections**

Sections for calculating Learning, LRIP, and Production Rate based on CER inputs

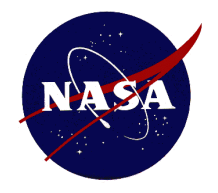

### **PCEC Interface Launch an Estimate**

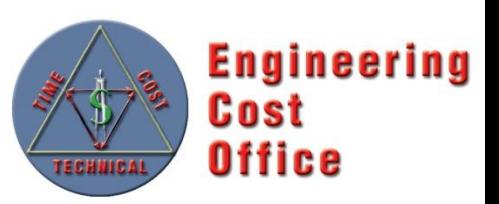

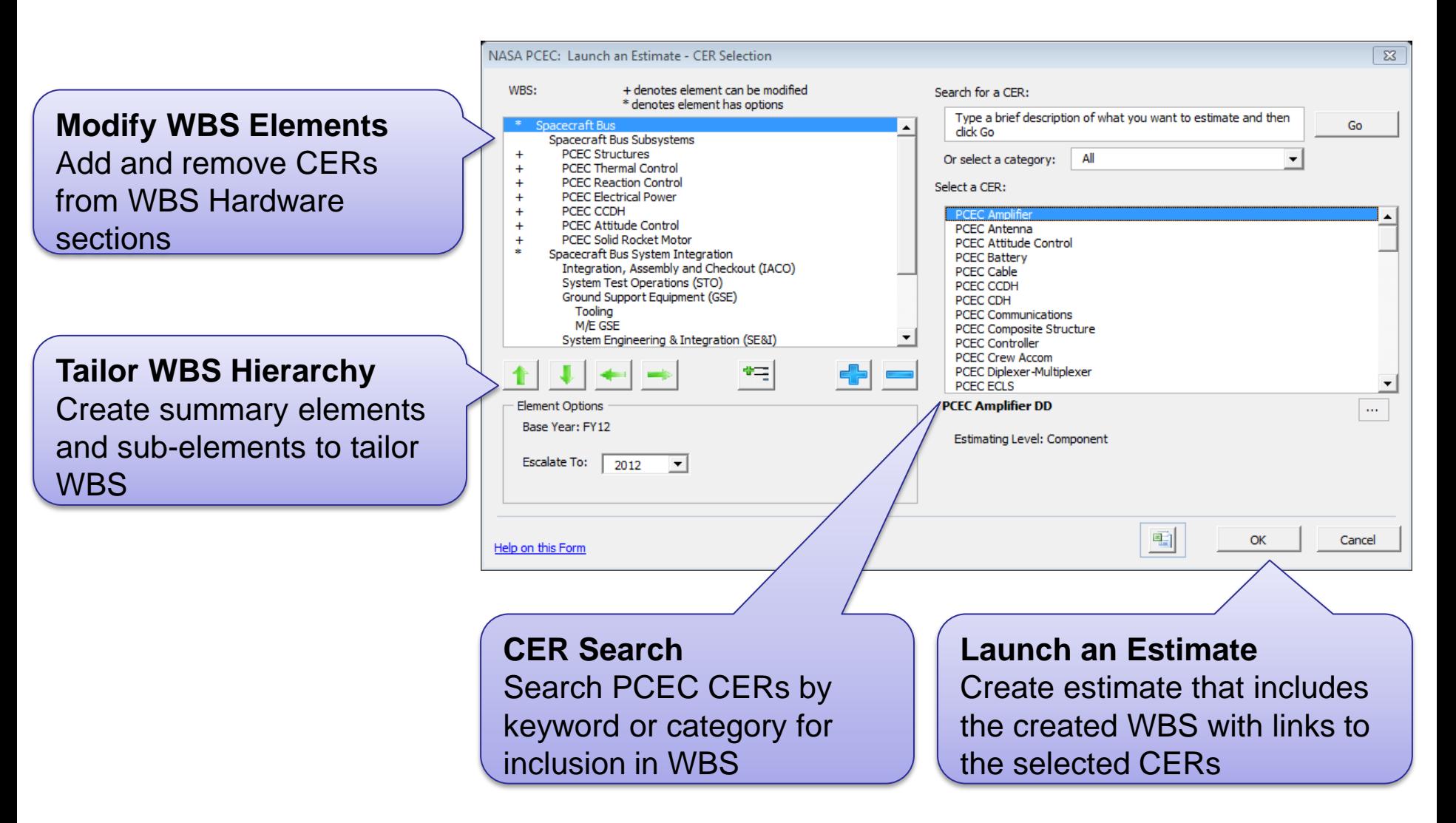

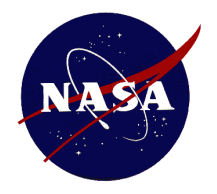

## **PCEC Interface Search CER Library**

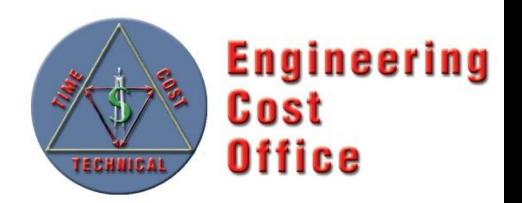

**CER Search**  Search PCEC CERs by keyword or categories such as: Level, WBS, or Methodology

**CER Description**  See detailed information about the selected CER

**Victory Solutions MIPSS Team** 

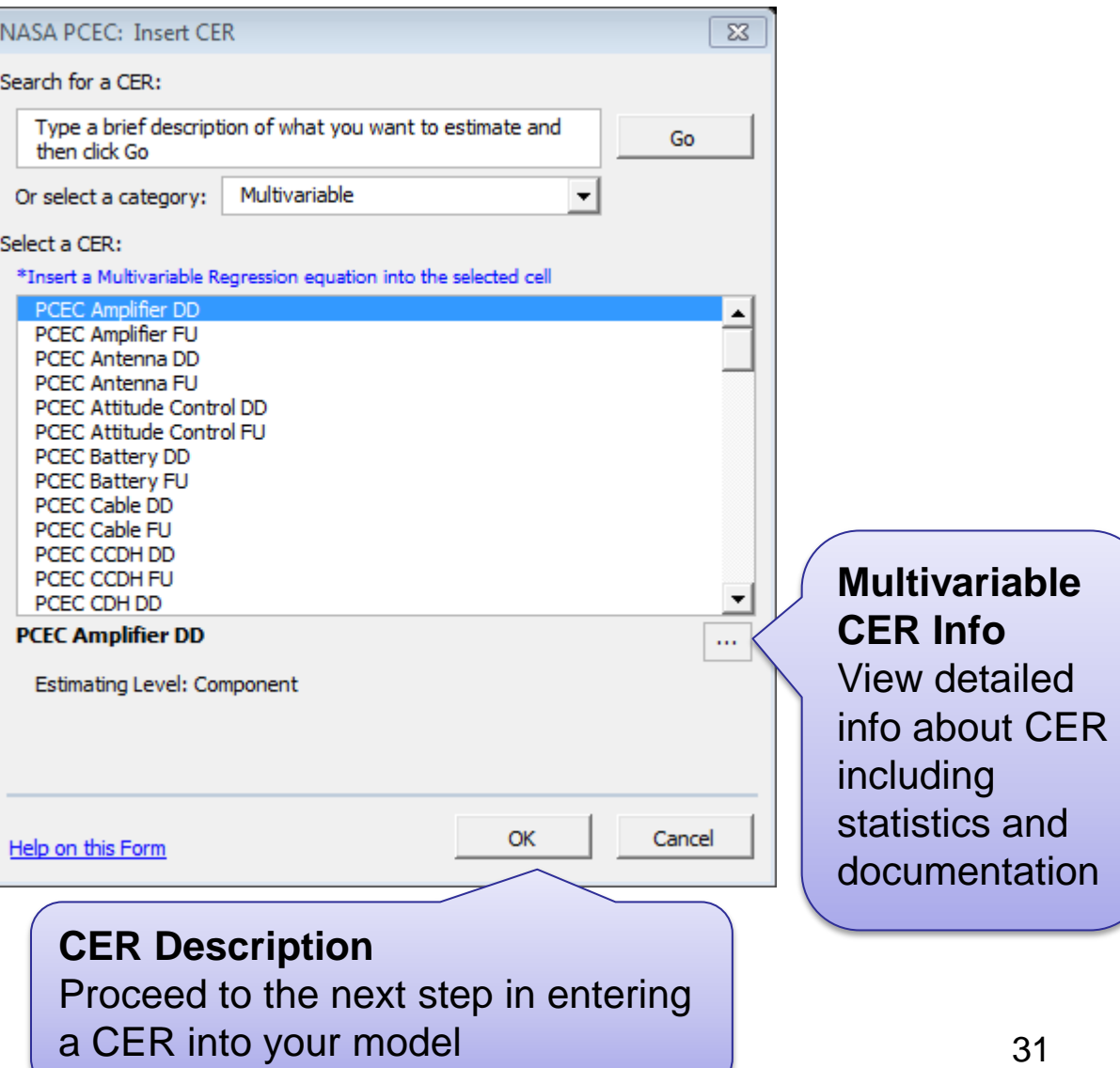

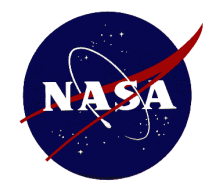

### **PCEC Interface Insert Multivariable CER**

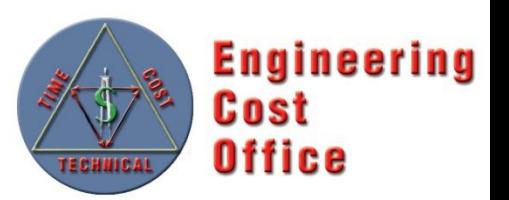

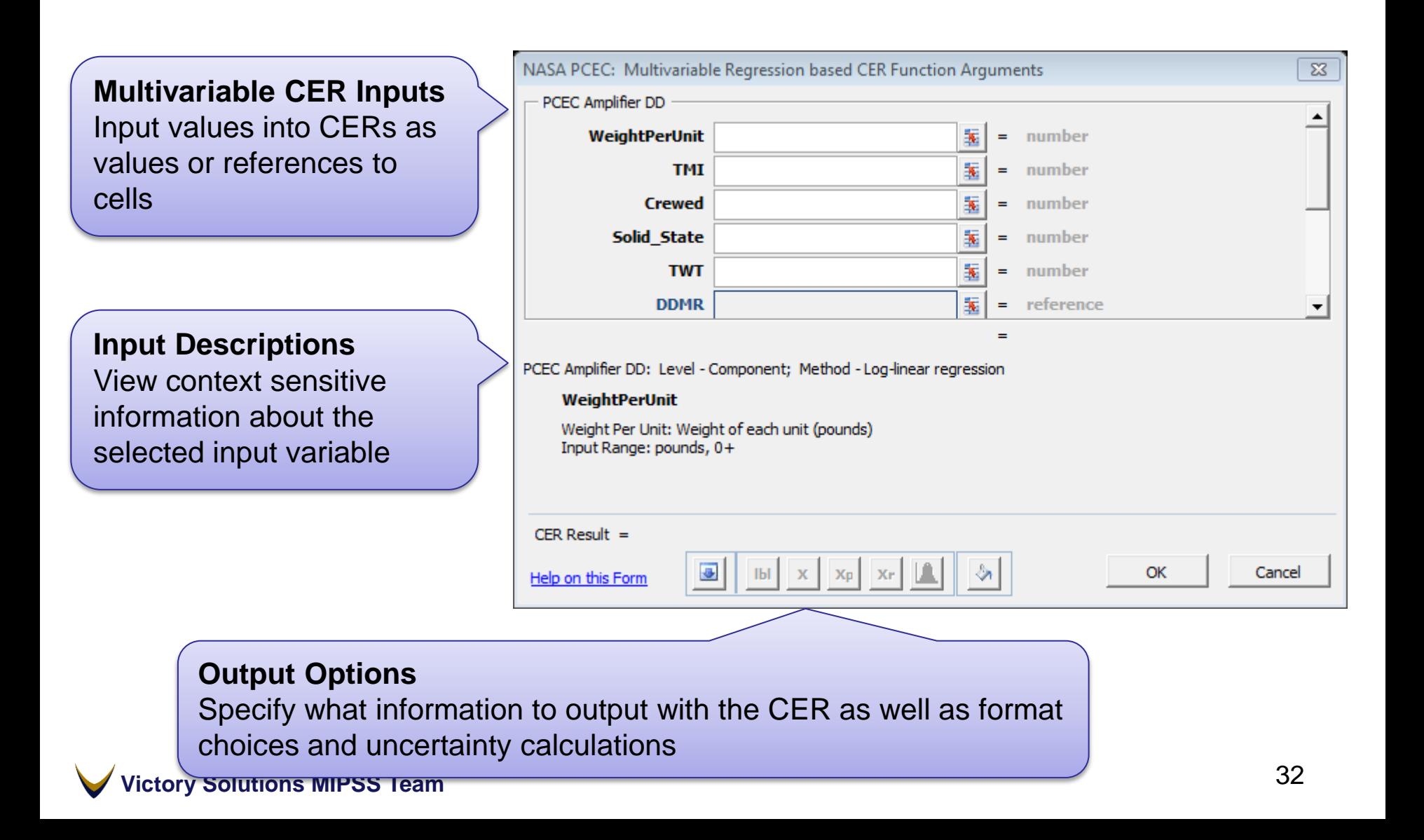

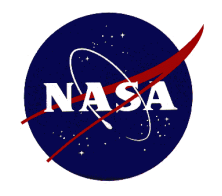

### **PCEC Interface CER Details**

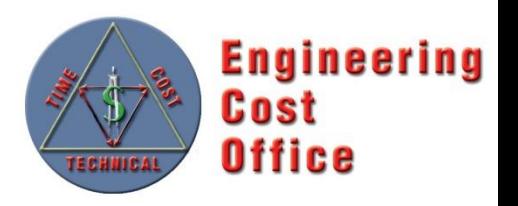

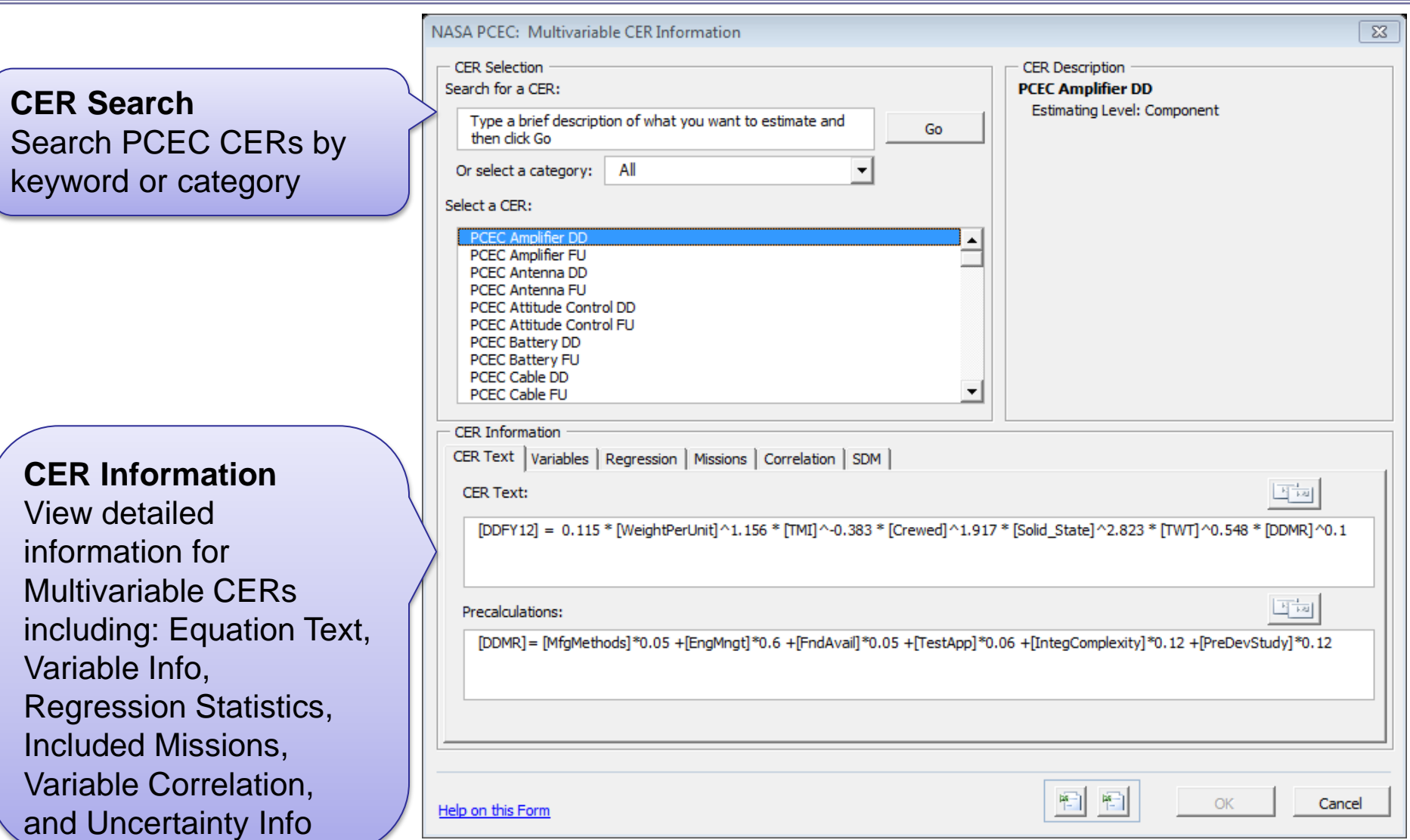

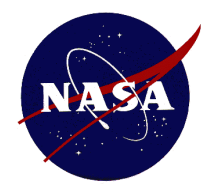

### **PCEC Interface Variable Information**

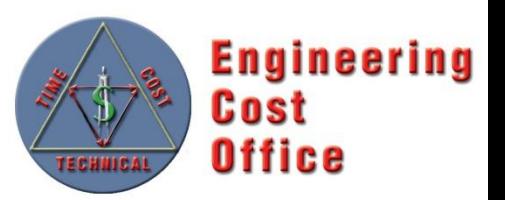

**Variable Information**  View critical information about CER variables such as Name, Friendly Name, and range of possible input values

#### **Variable Description**

View variable definition and a detailed description of how input Values impact a CER output

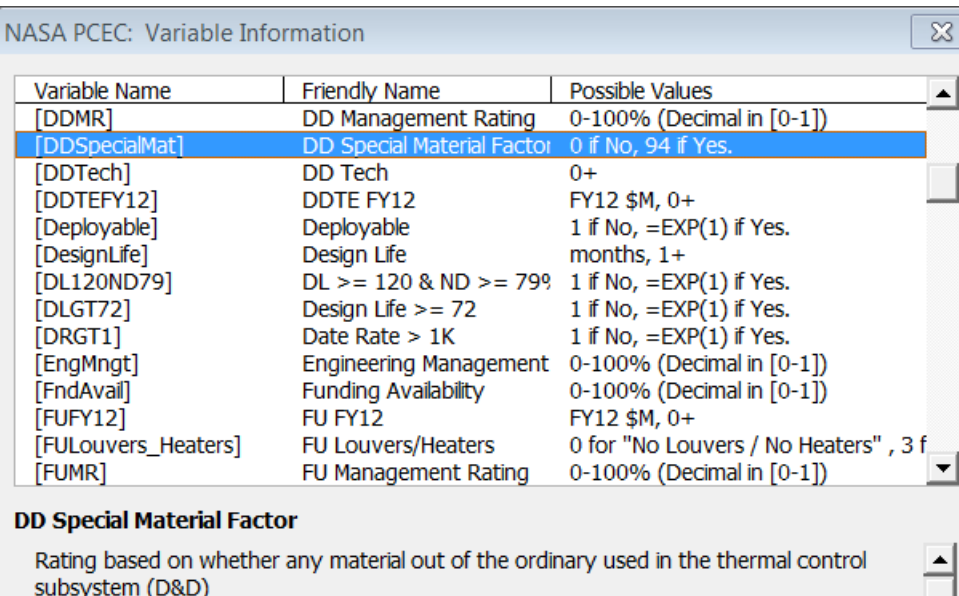

This is a dimensionless variable used in the Thermal Control Tech Rating calculation. Special materials or configuration denotes anything out of the ordinary used in the thermal control/protection system, such as the gold plating used on NEAR or the carbon phenolics used on the Galileo Probe. Choices for Special Materials / Special Configurations are the following:

里

 $(1)$  Yes = Input of 94

Help on this Form

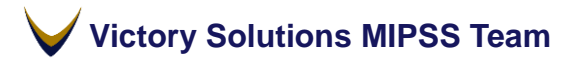

Cancel

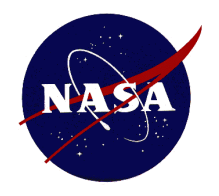

### **PCEC Interface Document Workbook**

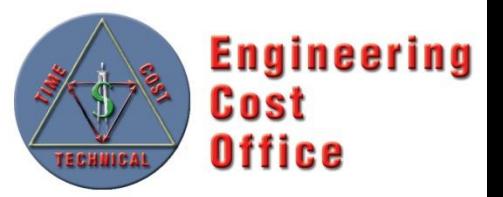

**CER Document Table**  View a table of all CERs included in the workbook. The table contains links to CER Documentation and the CER's cell location in the workbook

Estimating Relationship Documentation Report created at: 5/12/2014 3:55:15 PM

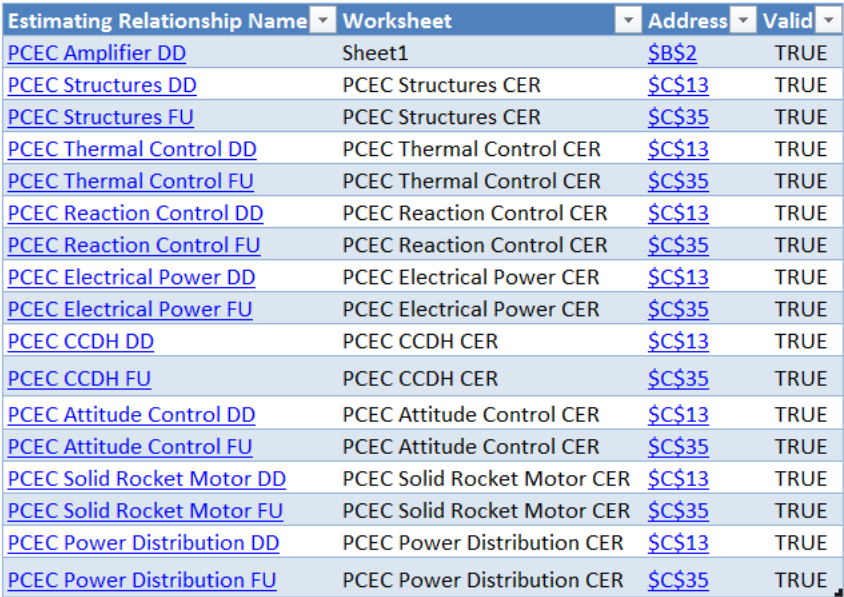

#### **CER Documentation**

CER documentation contains the following information about Multivariable CERs: CER Description, Equation Text, Variable Information, Regression Statistics, and Descriptive Statistics,

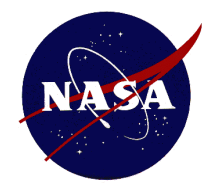

### **PCEC Interface Insert WBS**

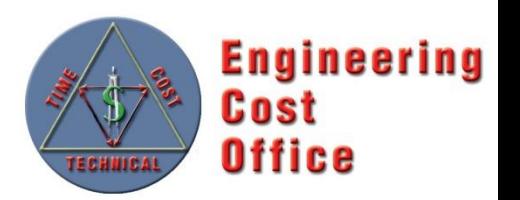

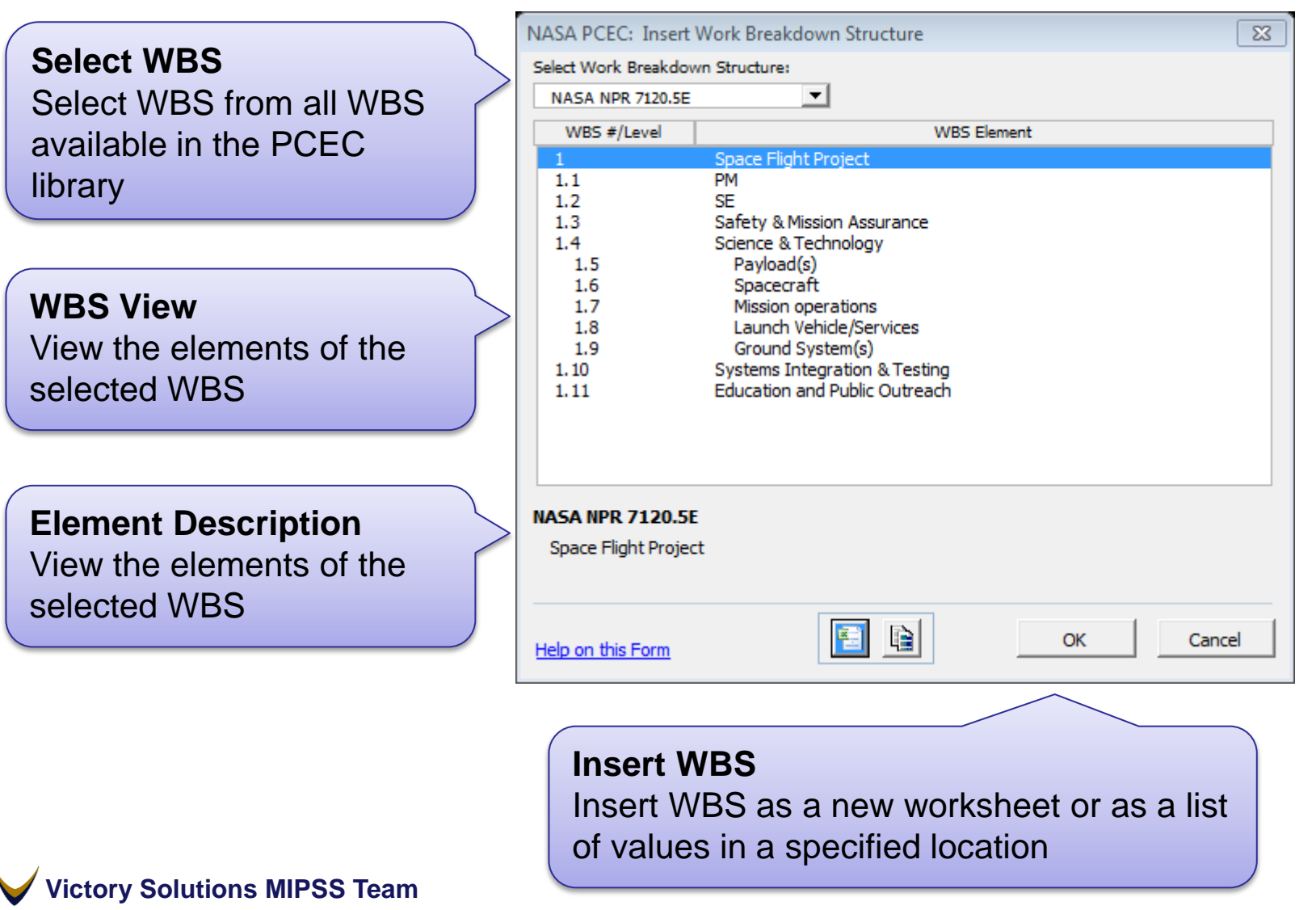

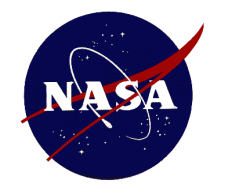

#### **PCEC Interface Inflation**

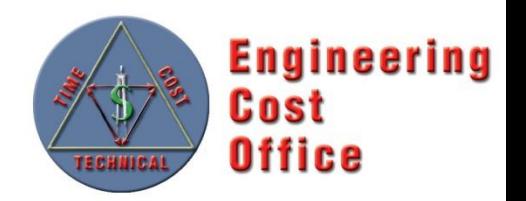

,我们就是一个人的人,我们就是一个人的人,我们就是一个人的人,我们就是一个人的人,我们就是一个人的人,我们就是一个人的人,我们就是一个人的人,我们就是一个人的人

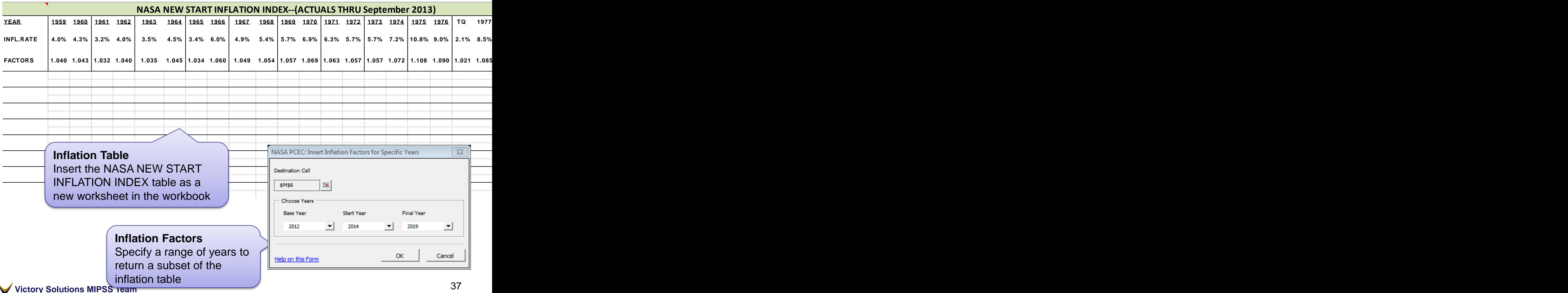

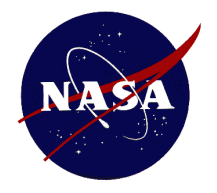

### **PCEC Interface Insert Library Worksheets**

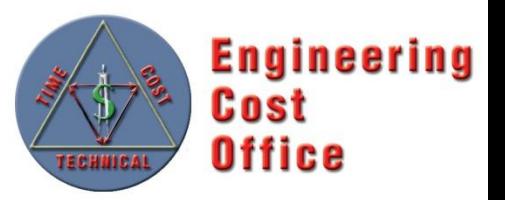

**Library Worksheets**  Generate PCEC Library worksheets as new worksheets in the workbook or as worksheets in a new workbook

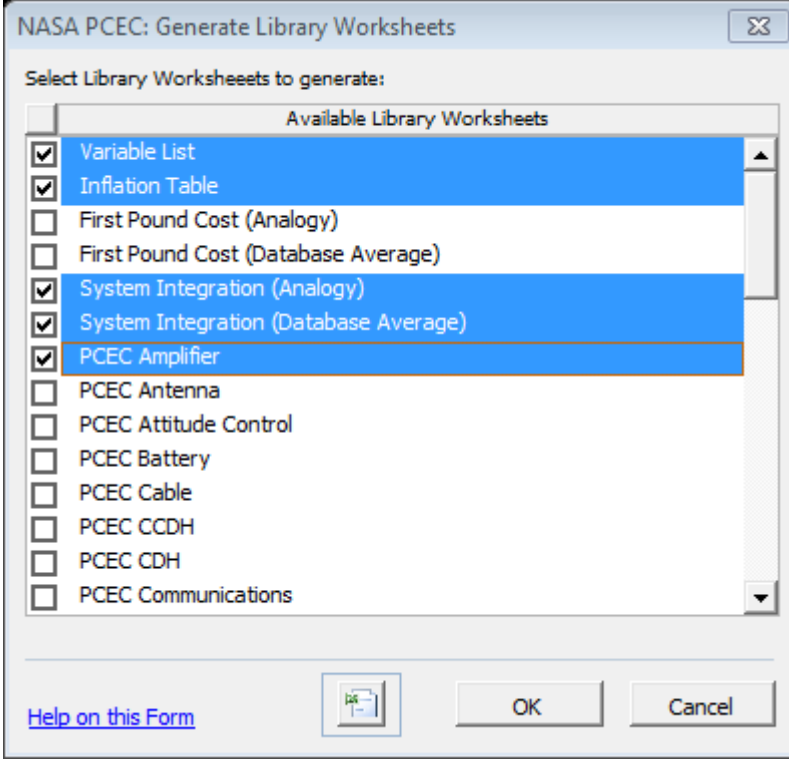

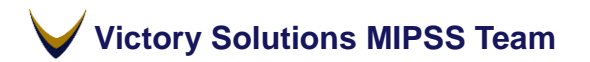

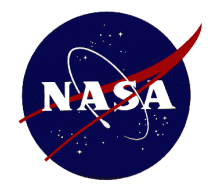

#### **PCEC Interface In-Tool Help File**

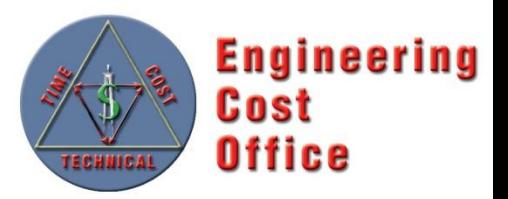

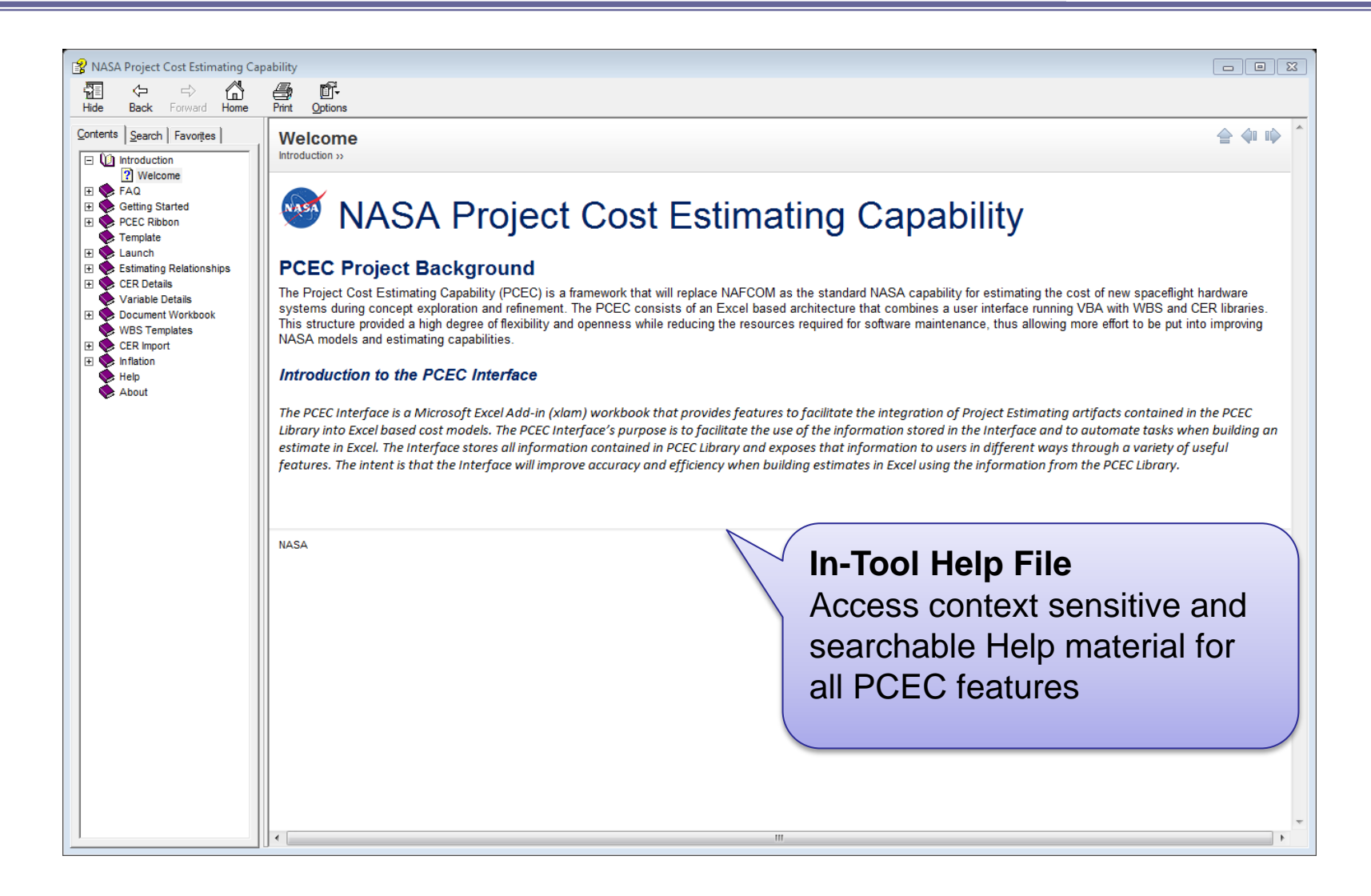